# /// A Python package for<br>gamma-ray astronomy

Atreyee Sinha IPARCOS/UCM, Madrid [asinha@ucm.es](mailto:asinha@ucm.es)

For the Gammapy-dev team

*Fermi-LAT collaboration meeting, March 2024*

A short introduction to VHE gamma-ray detection techniques

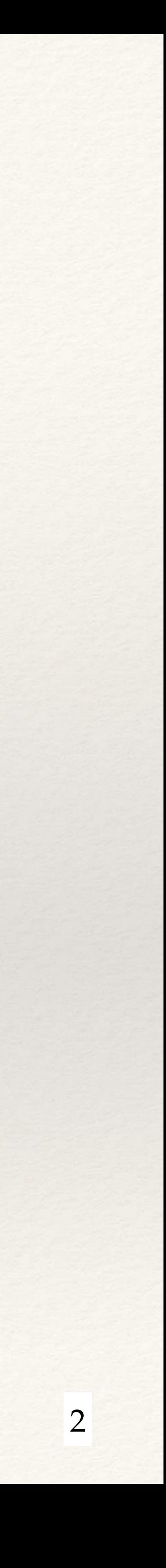

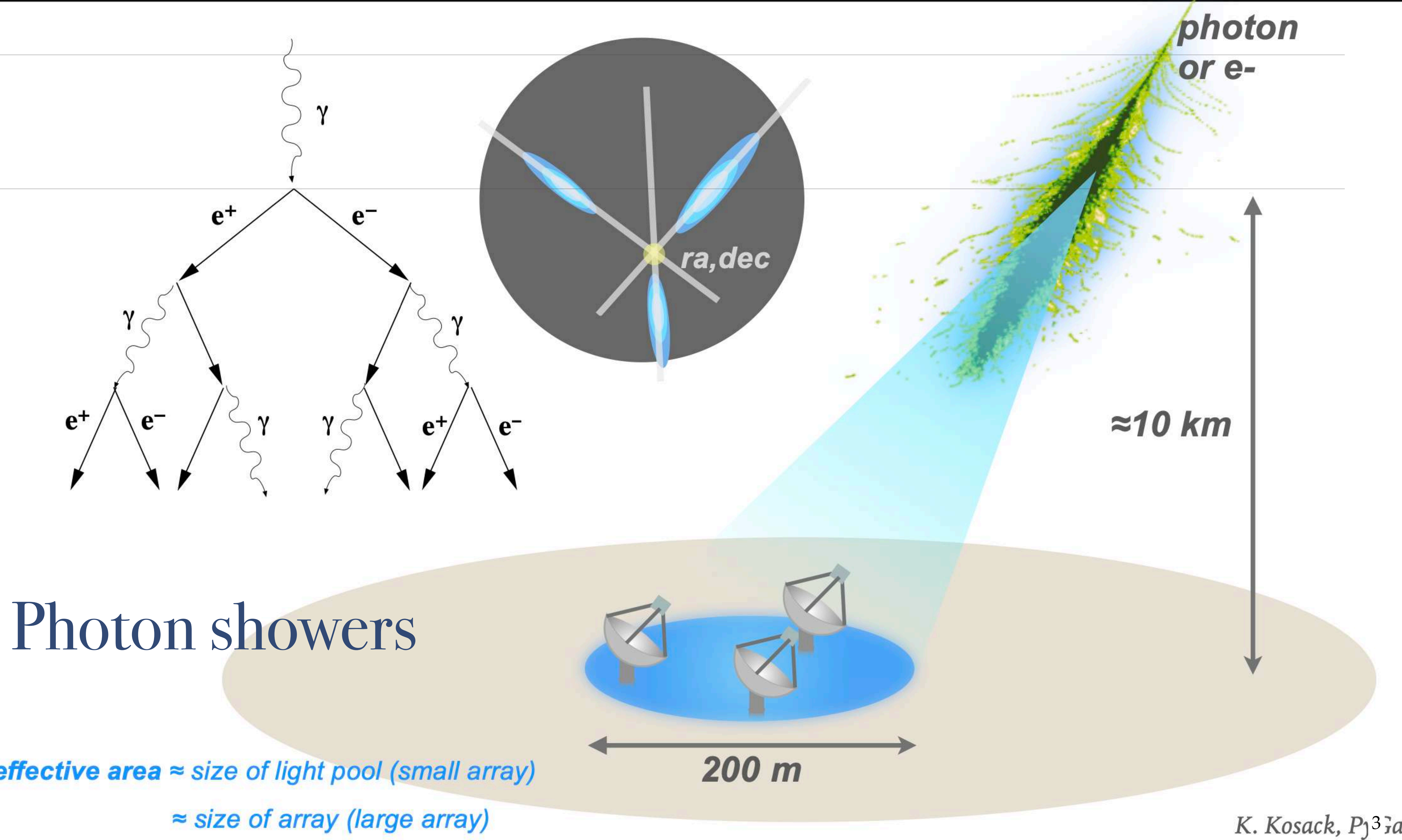

effective area  $\approx$  size of light pool (small array)

#### Hadronic showers

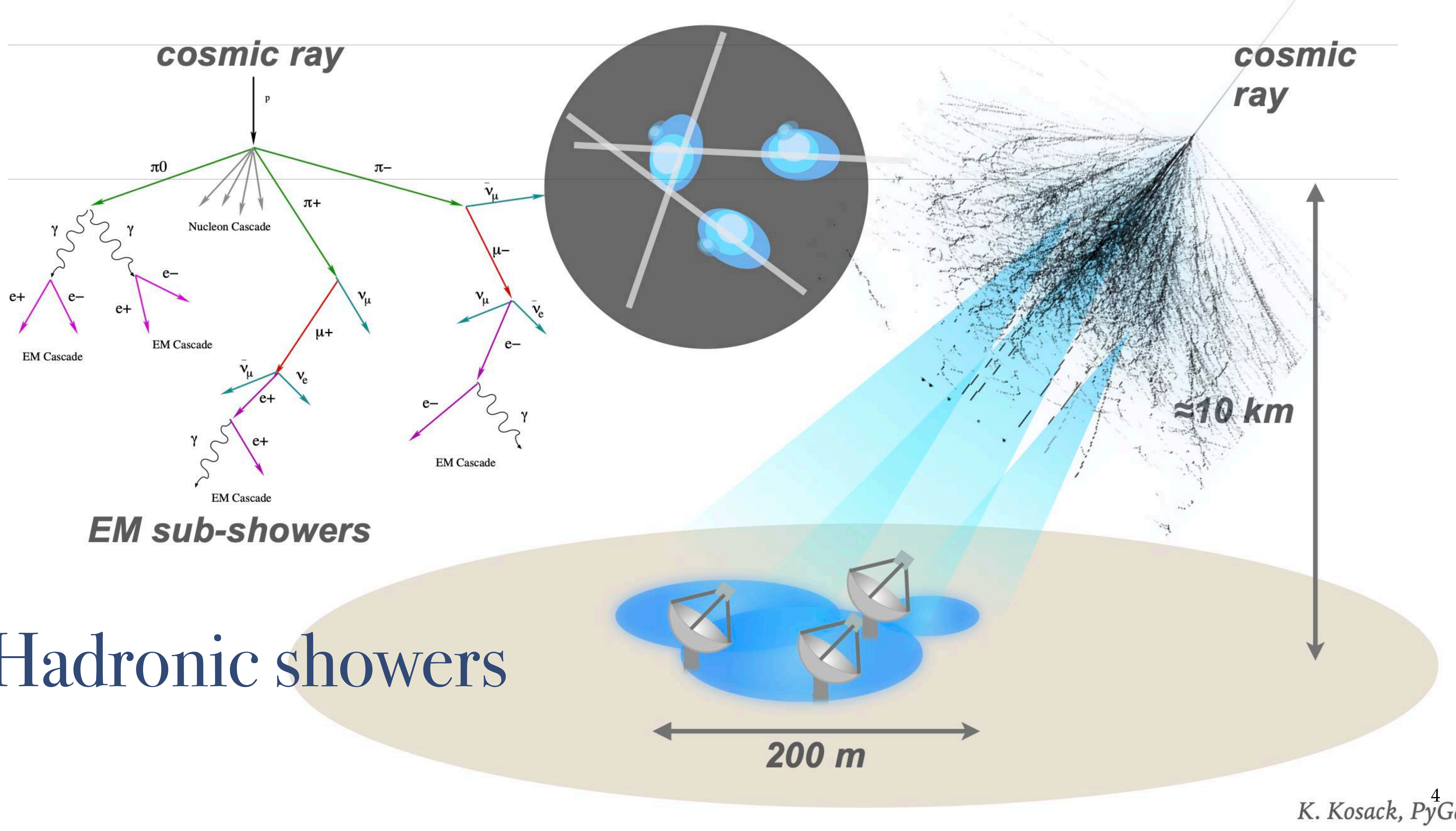

### Detection techniques

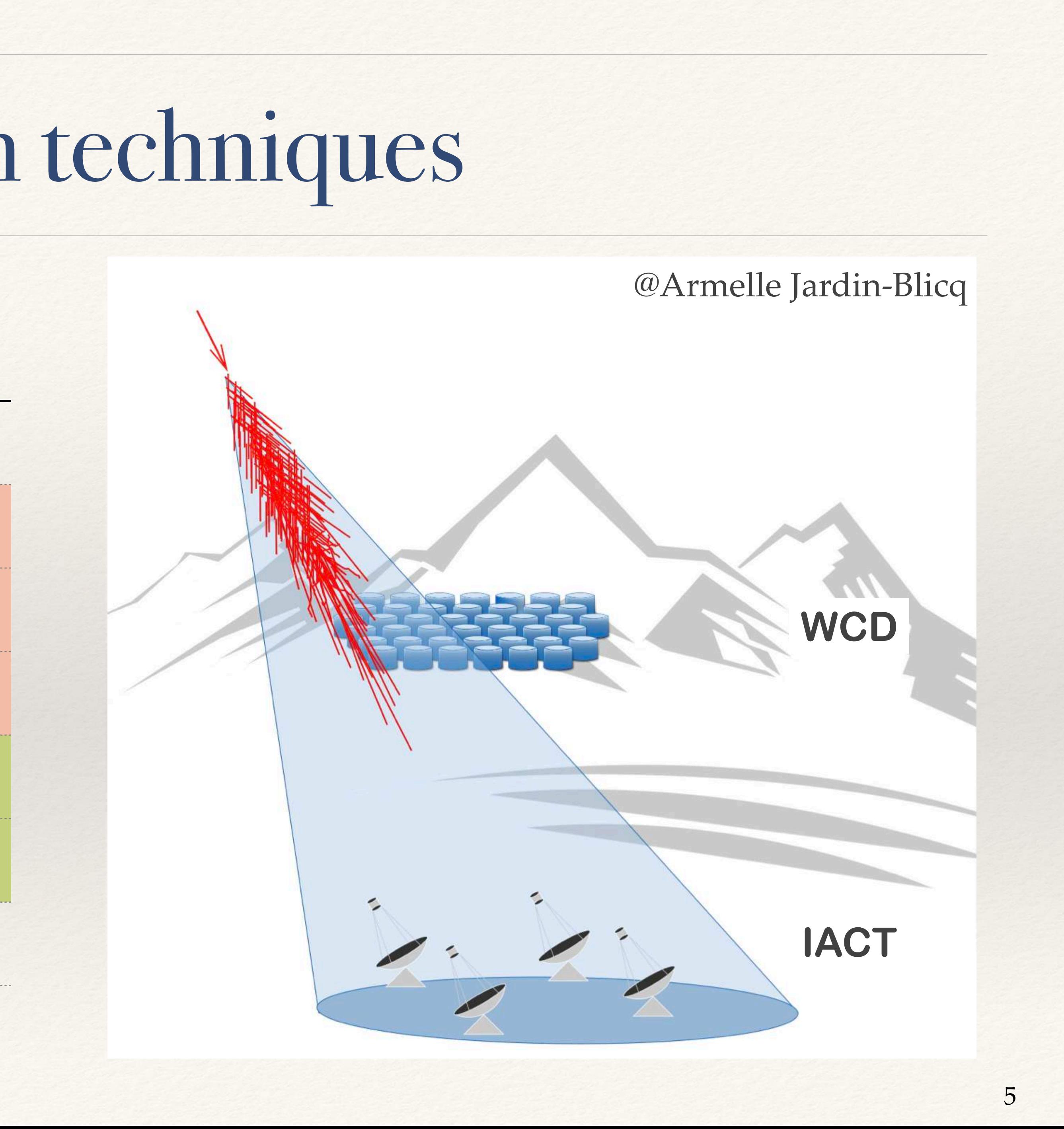

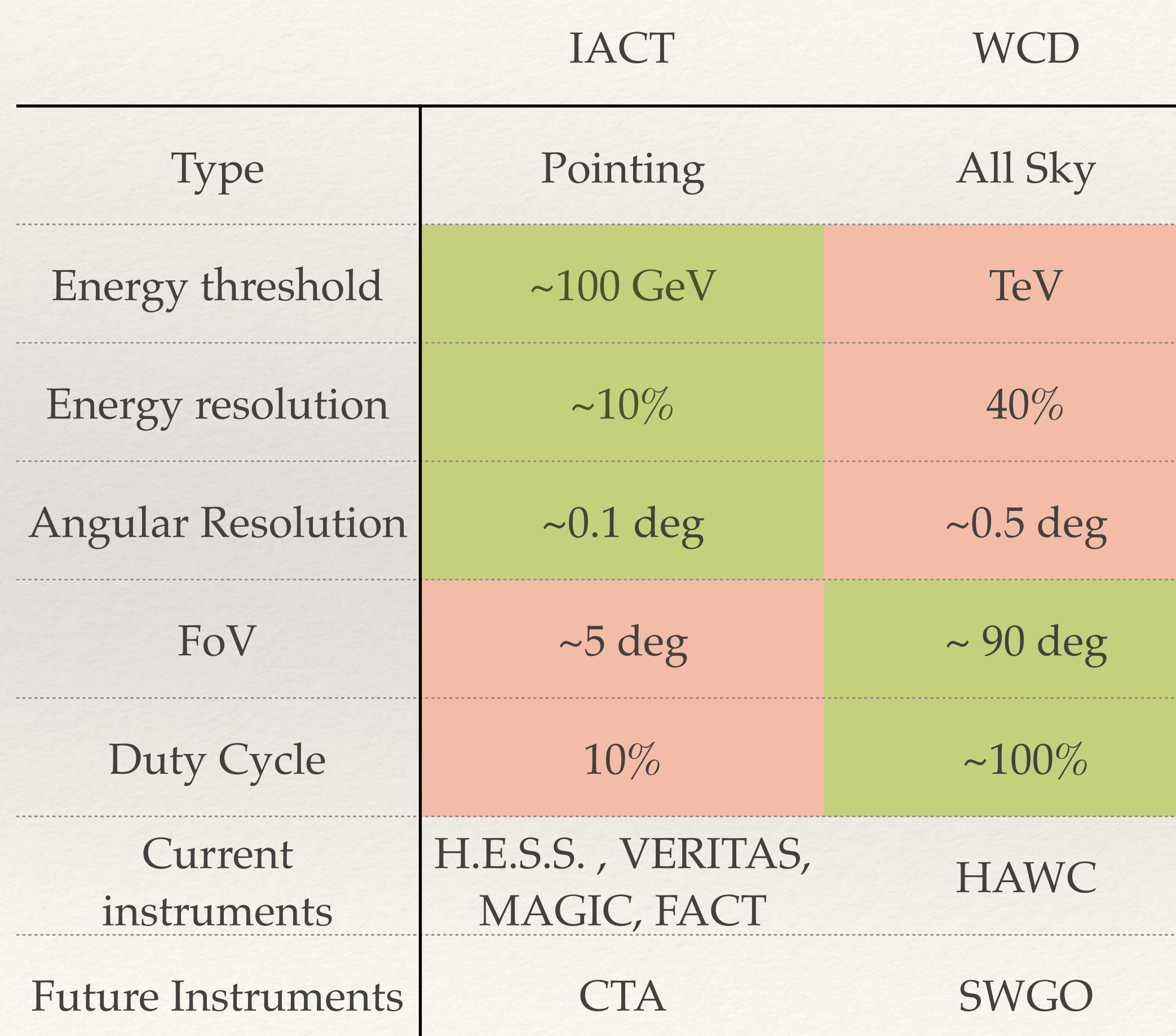

### Challenge: Atmosphere and Observation Condition

- ❖ Instrument response changes with
	- ❖ Gamma-ray **energy**
	- ❖ **Position** in Camera Field of View
	- ❖ **Zenith Angle** of observation (atmospheric thickness)
	- ❖ **Azimuth**: Earth's magnetic field orientation
	- ❖ **Telescopes triggered**
	- ❖ **Subarray choice**

- ❖ Atmospheric Density profile
- ❖ Optical **Night-Sky-Background** light level (Moon, Zodiacal light, Light pollution)
- ❖ Detector Configuration

❖ …

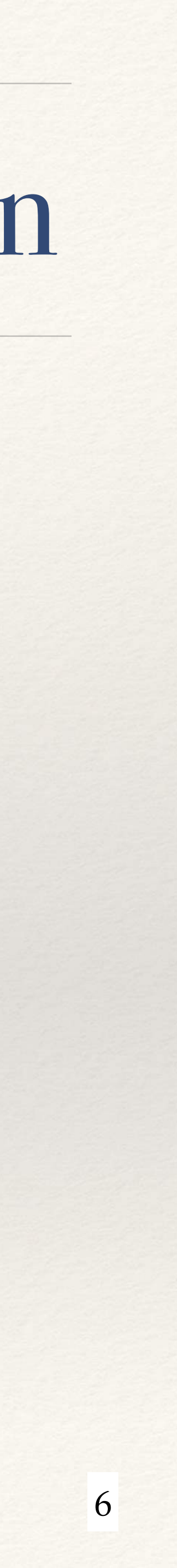

### Challenge: Atmosphere and Observation Condition

- ❖ Instrument response changes with
	- ❖ Gamma-ray **energy**
	- ❖ **Position** in Camera Field of View
	- ❖ **Zenith Angle** of observation (atmospheric thickness)
	- ❖ **Azimuth**: Earth's magnetic field orientation
	- ❖ **Telescopes triggered**
	- ❖ **Subarray choice**
	- ❖ Atmospheric Density profile
	- ❖ Optical **Night-Sky-Background** light level (Moon, Zodiacal light, Light pollution)
	- ❖ Detector Configuration
	- ❖ …

Need good parametrisation and data model

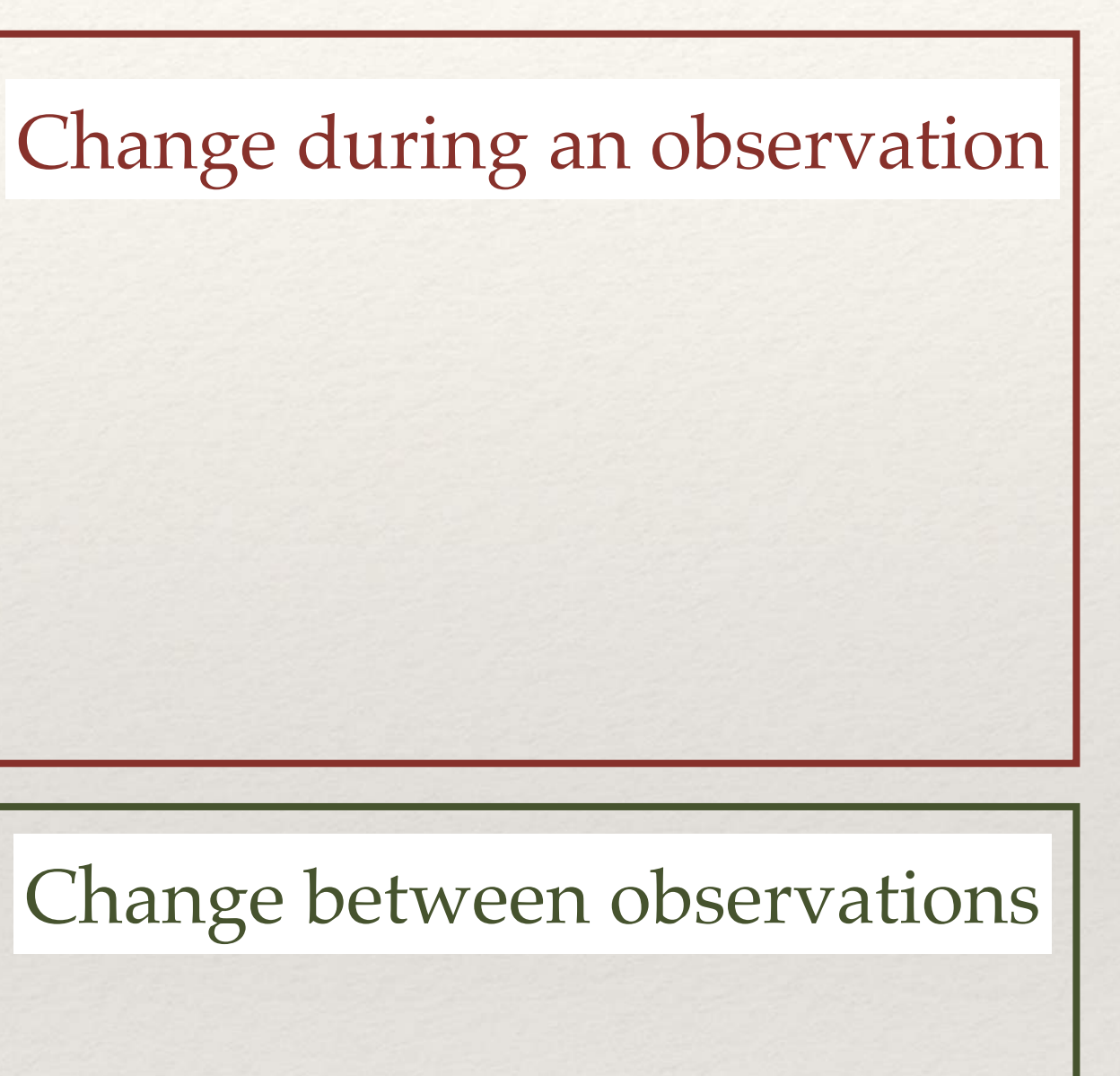

- Potentially very high dimensional Instrument Response Functions
- Lots of custom simulations

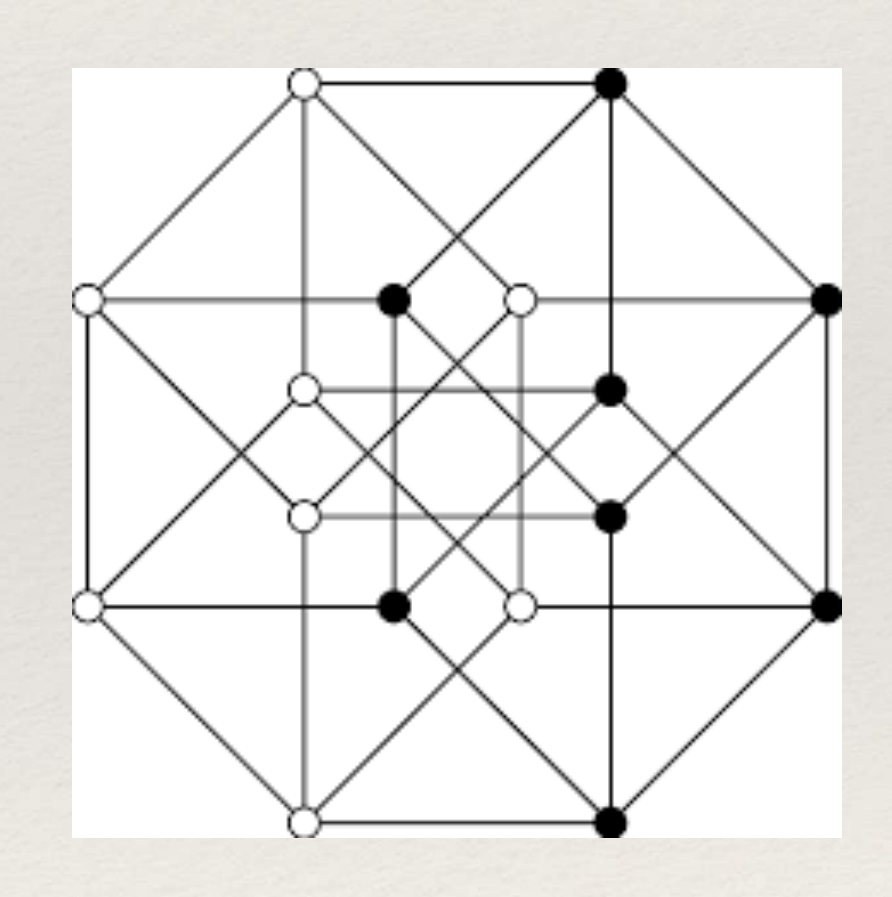

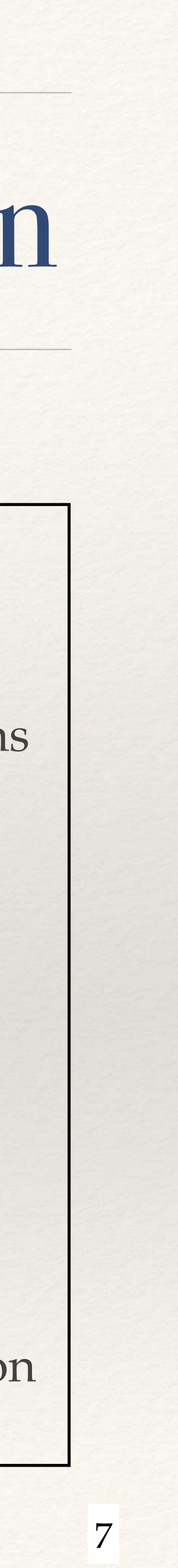

## Challenge: Strong residual hadronic background

- 10<sup>4</sup> hadronic triggers for 1 photon trigger
- ~98-99% rejected by present gamma-hadron separation techniques
- Still residual background is ~100 times of signal strength
	- **• "90-99% of gamma-like particles are actually hadrons"**

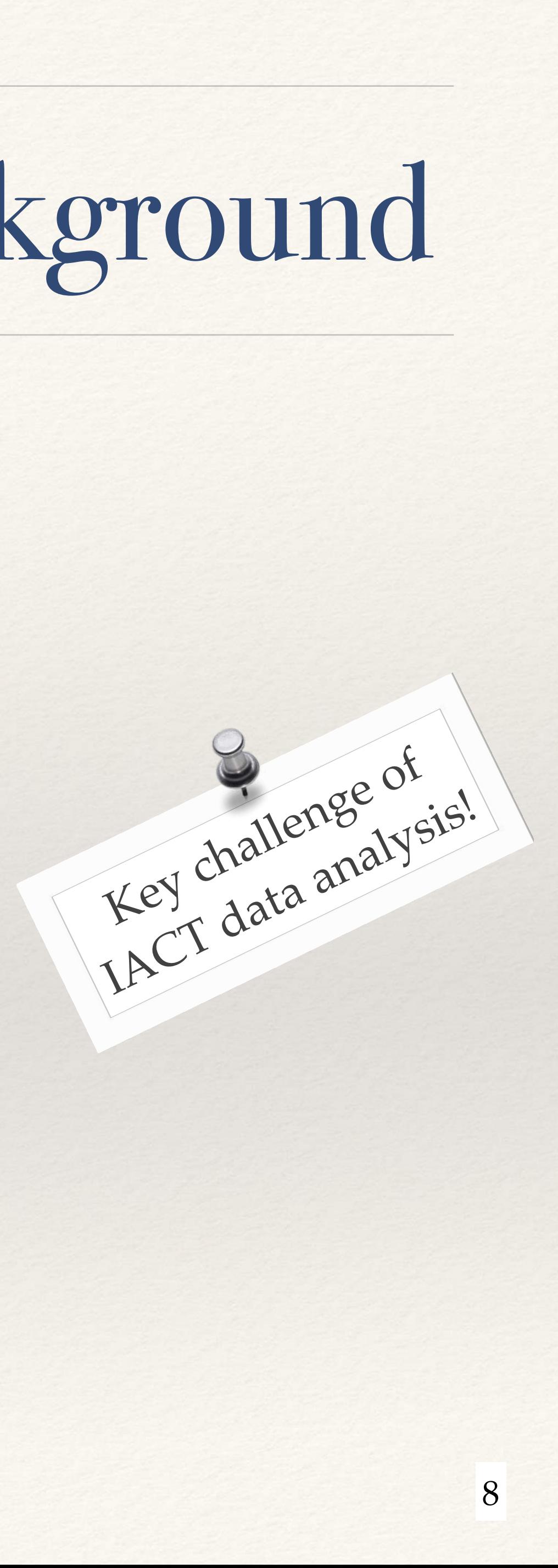

### Proprietary approaches

All VHE gamma-ray instruments have their own proprietary formats and tools making joint analyses impossible

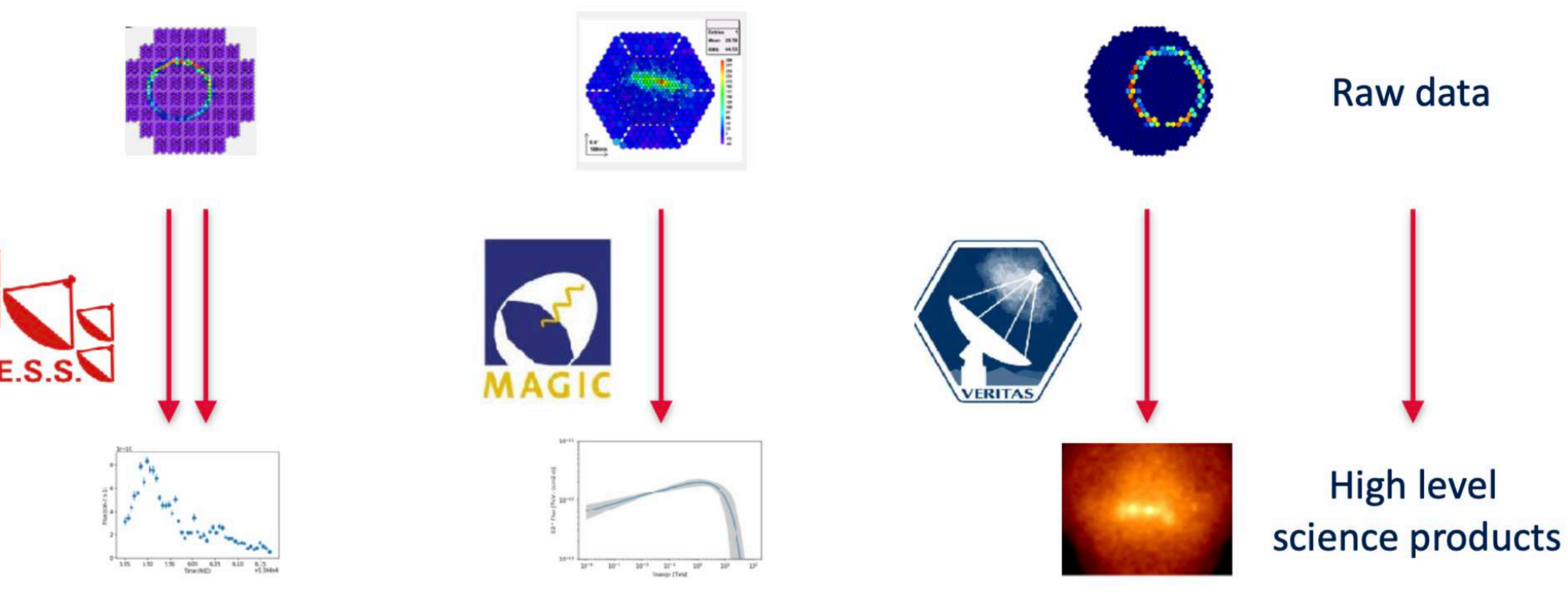

How to compare:

- instrument-based assumptions on physical spectrum?
- inter-instrument systematics effects?
- treatment of low statistics?

๏Each telescope has its own data format and software

- Multiple analysis chains within each collaboration
- Cross checking analysis is a neverending issue

๏Combination of data from different experiments needs hacking into proprietary analysis s/w - terrible experience

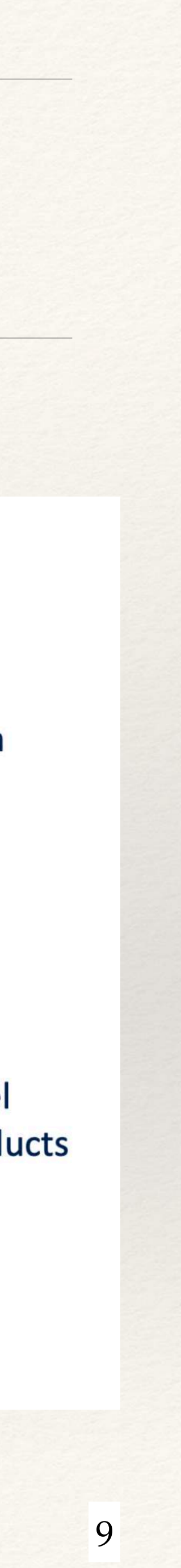

## Towards open VHE data analysis

All VHE gamma-ray instruments have their own proprietary formats and tools making joint analyses impossible

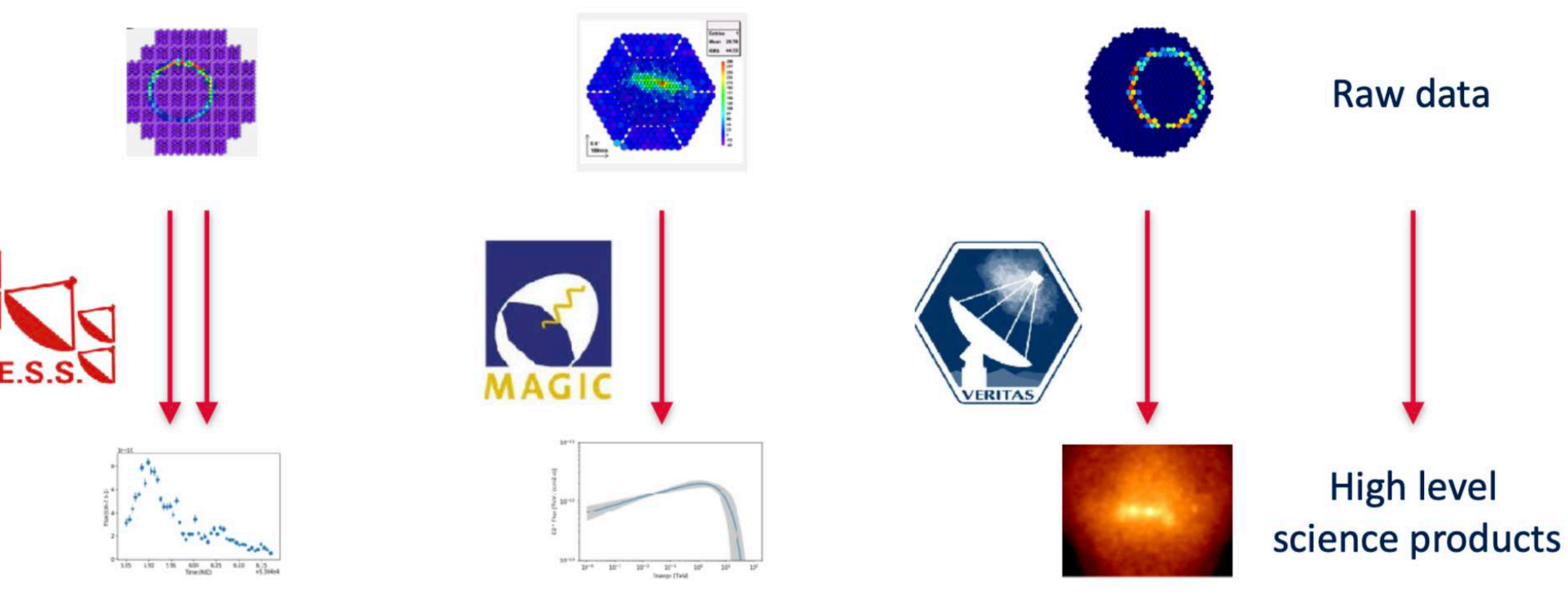

How to compare:

- instrument-based assumptions on physical spectrum?
- inter-instrument systematics effects?
- treatment of low statistics?

- ➡CTA will operate as **open observatory**
- ➡**Public legacy data release** of current instruments
- ➡Multi-instrument analysis necessary
- ๏VHE analysis needs common **open data formats** and c**ommon open tools**

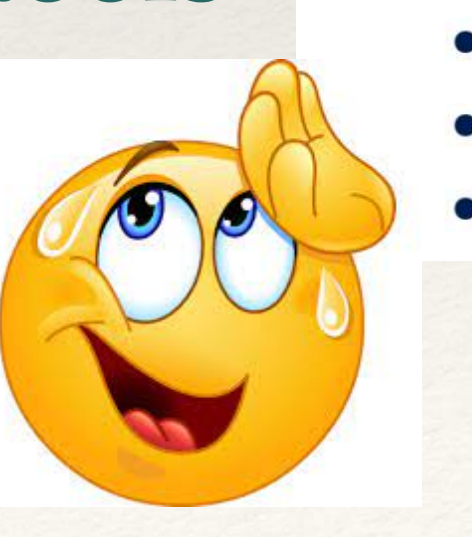

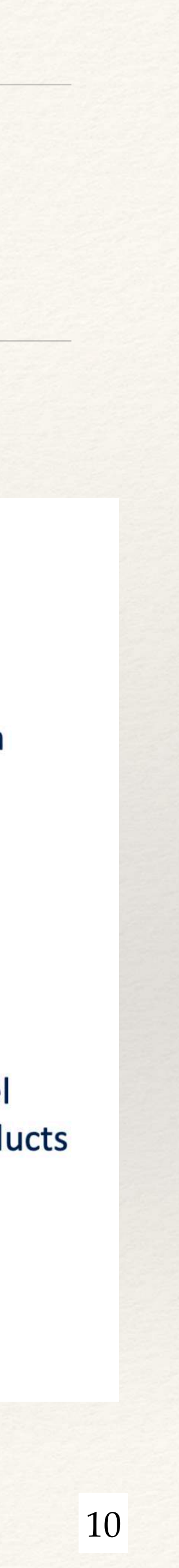

### GammaAstroData formats & Gammapy

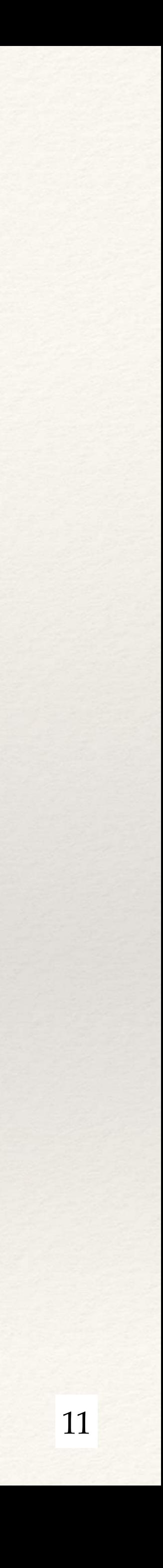

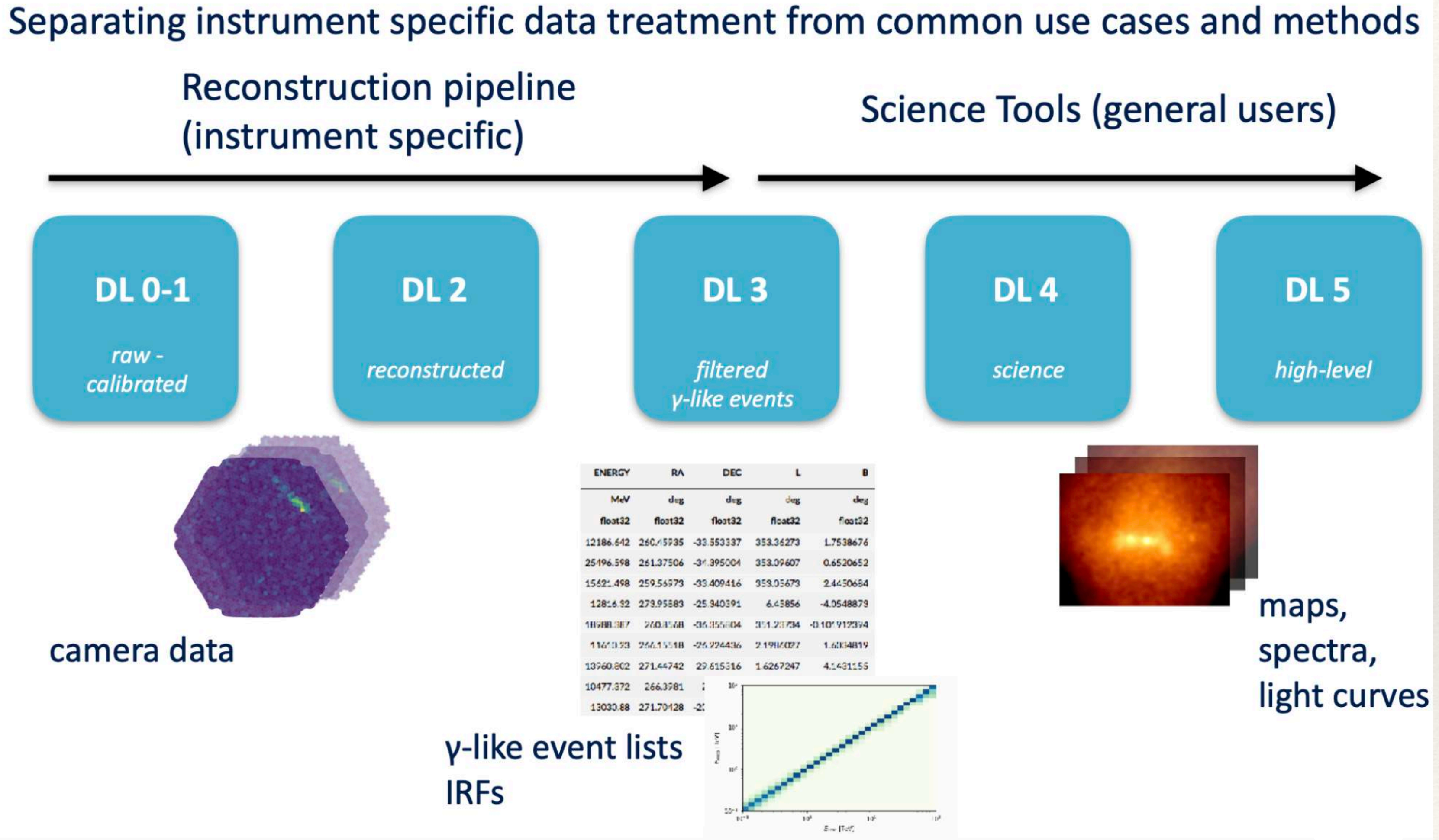

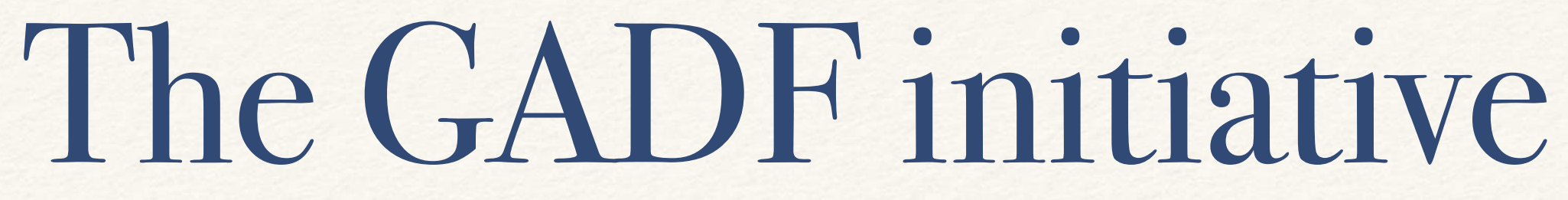

- ❖ Gamma Astro Data Formats (GADF)
- ❖ Based on the Fermi-LAT format Proposed in 2016
- ❖ Adopted by CTA
- ❖ H.E.S.S. DL3 DR1
- ❖ MAGIC data release

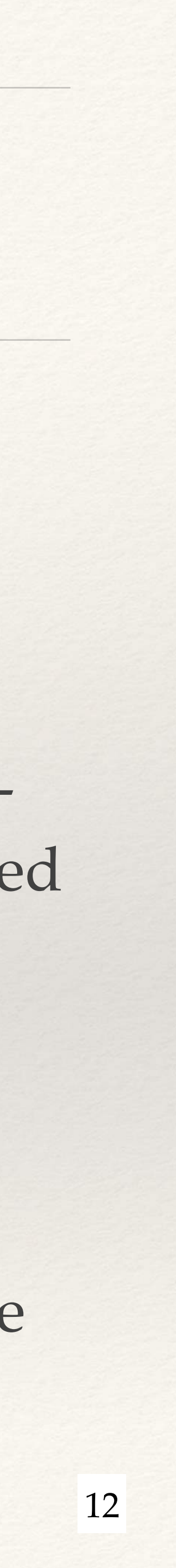

### The Gammapy concept

A high level gamma-ray astronomy package based on common data formats

A flexible, open source, community driven python library

Science tools for the CTA

**+**

**+**

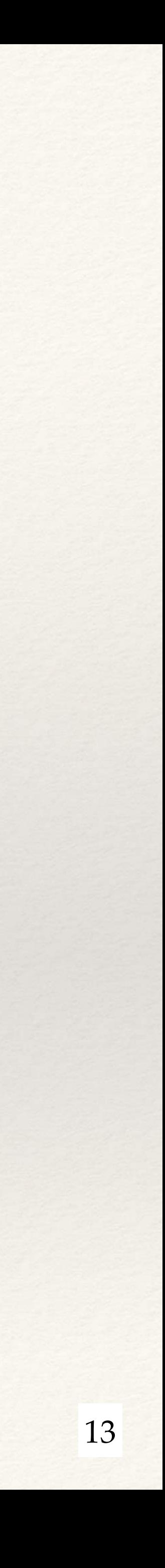

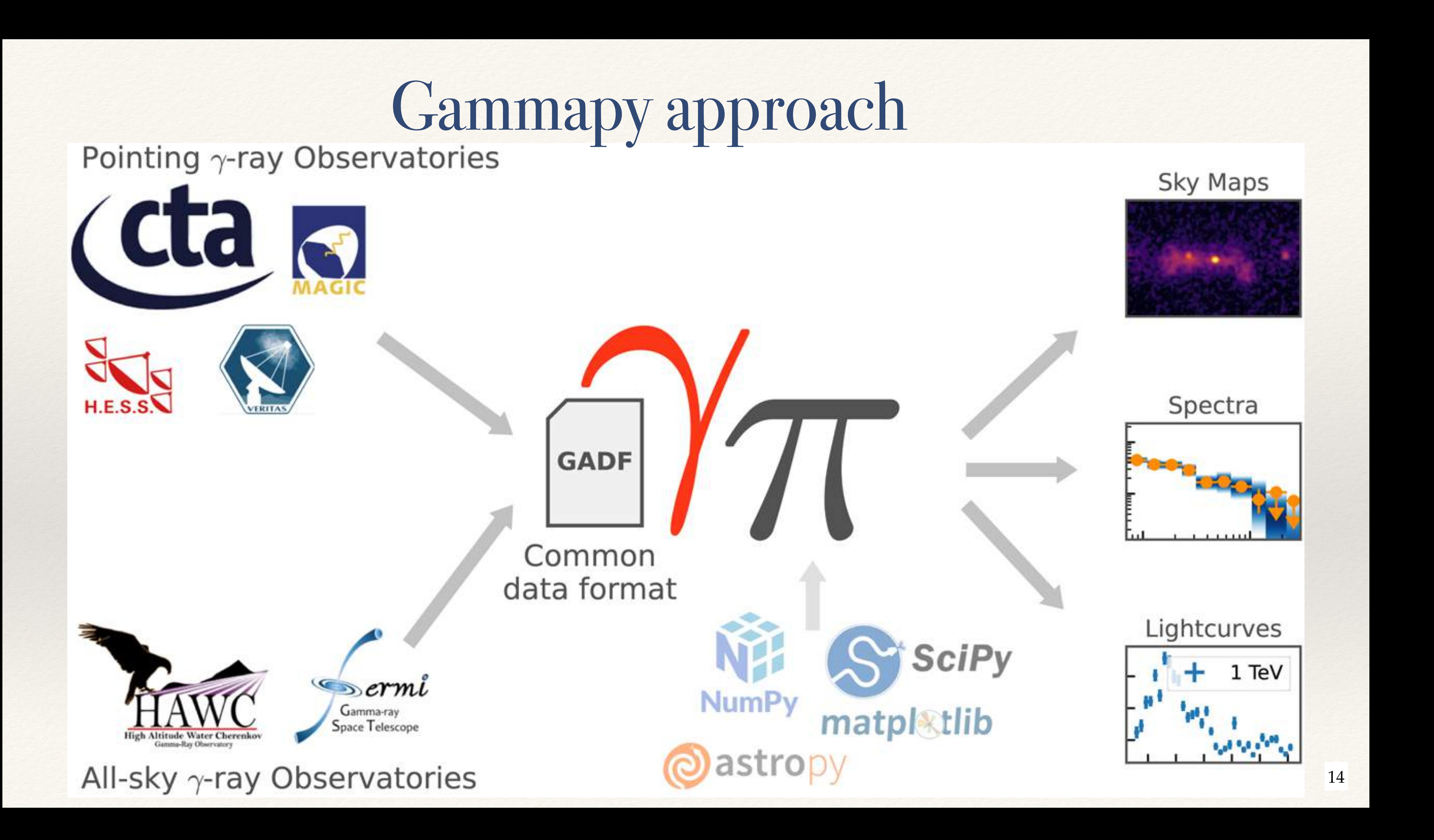

# Dependencies

#### Optional dependencies: bring in useful functionality

#### **A** Pydantic

Configuration

PyYAML YAML I/O

matpletiib

Plotting, visualisation

 $S$  click  $_{\sim}$ 

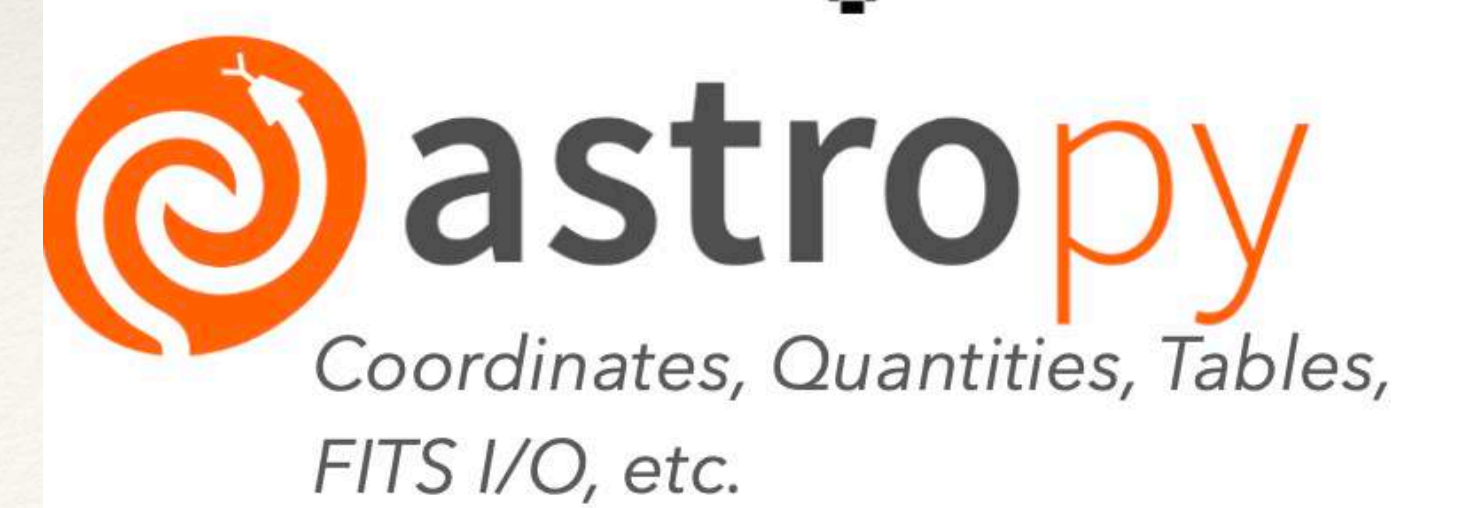

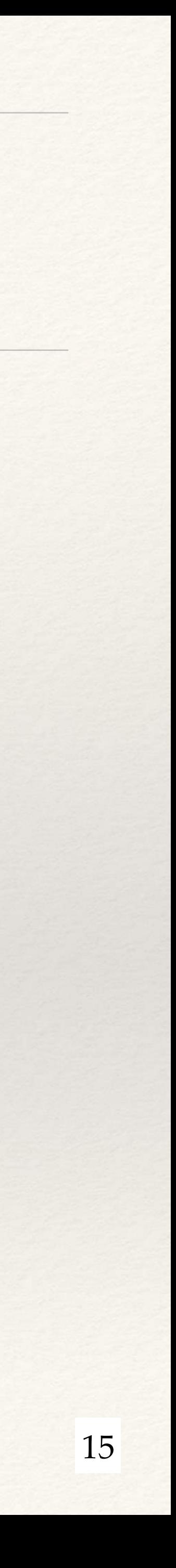

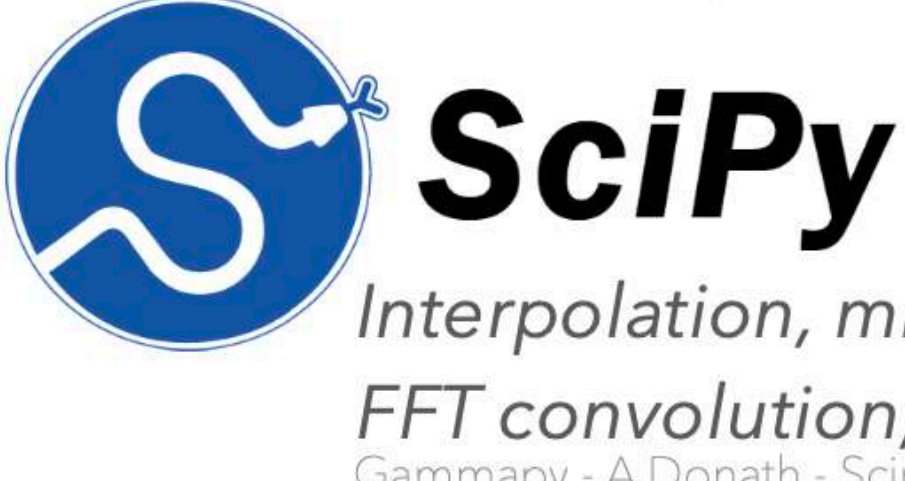

Optional dependencies

Required dependencies

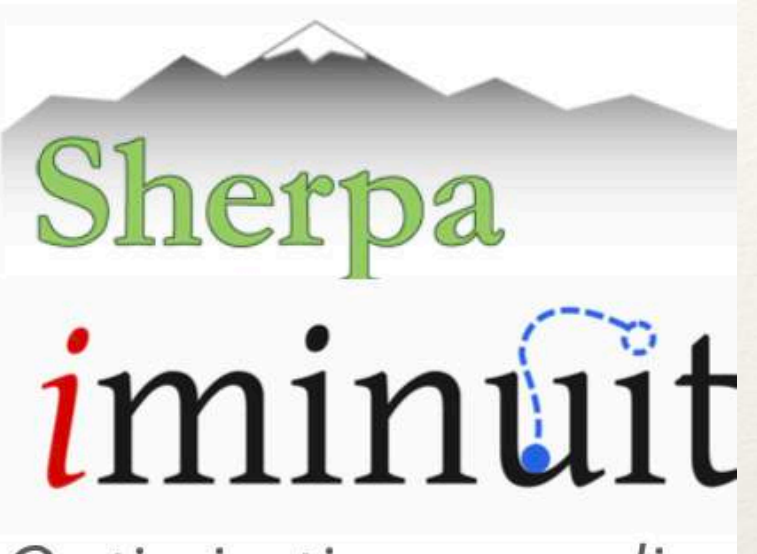

Optimisation, sampling

healpix maps

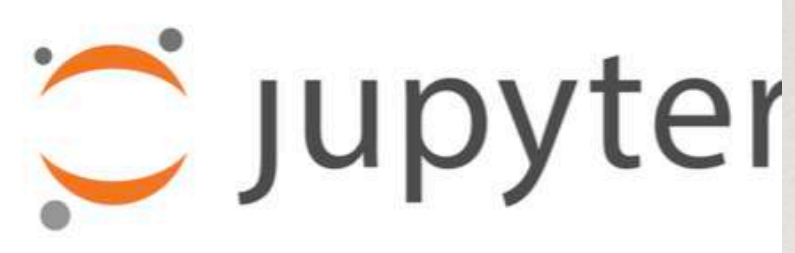

Tutorial notebooks

**lumPy** 

Interpolation, minimisation, FFT convolution, etc. Gammapy - A.Donath - Scipy 2023

ND-data structures and computations ...

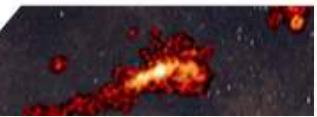

#### Internal workflow DL3  $\gamma$ -like events

- ❖ 2 step workflow
	- ❖ Data reduction (DL3 - DL4)
	- ❖ Modelling and fitting (DL4 - DL5)

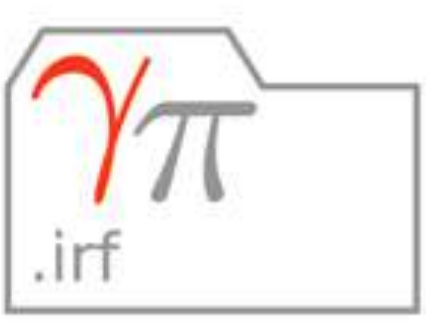

PSF EnergyDispersion EffectiveArea

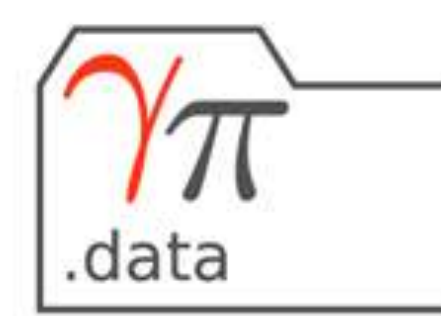

DataStore Observations Observation GTI

#### Data Reduction

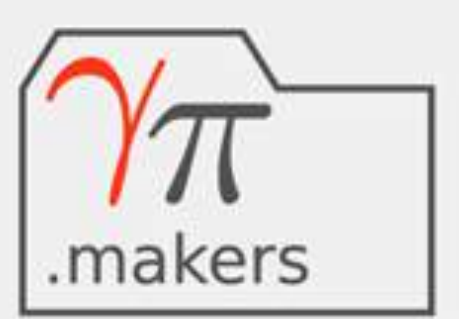

MapDatasetMaker SafeMaskMaker FoVBackgroundMaker RingBackgroundMaker etc.

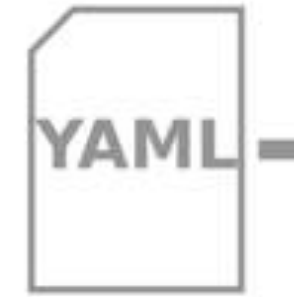

#### **Binned data**

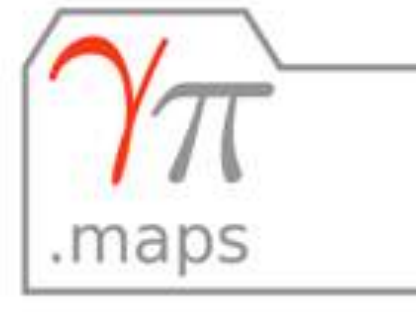

WcsNDMap HpxNDMap etc.

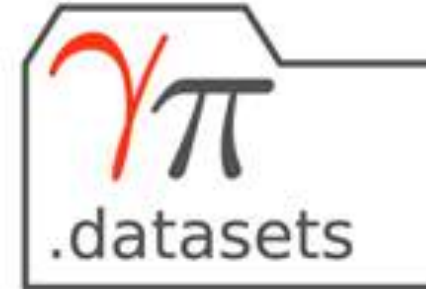

MapDatasetOnOff etc.

#### Modeling & Fitting

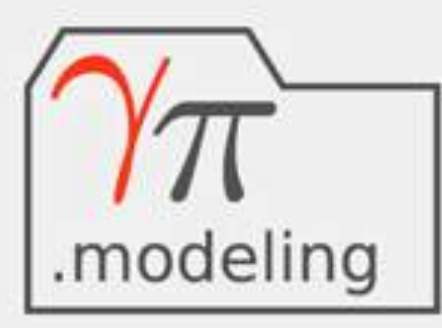

Fit, Models, SkyModel FoVBackgroundModel etc.

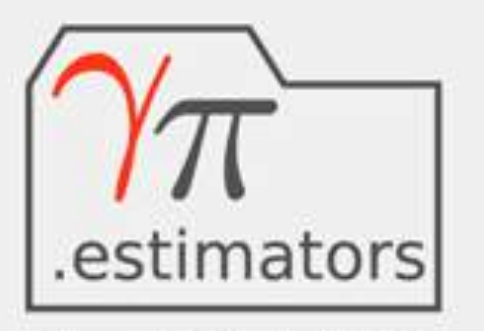

FluxPointsEstimator TSMapEstimator etc.

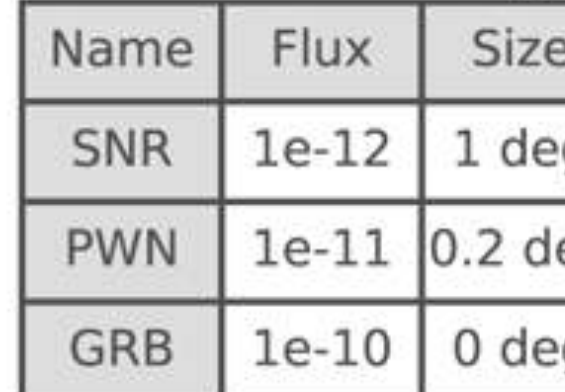

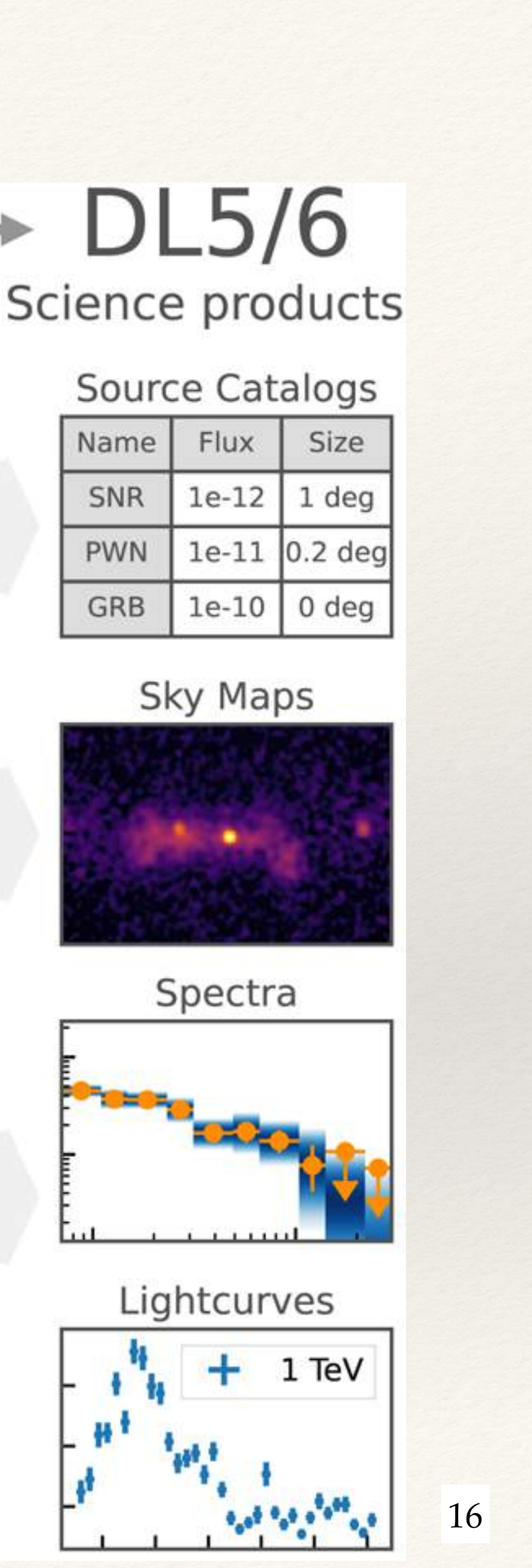

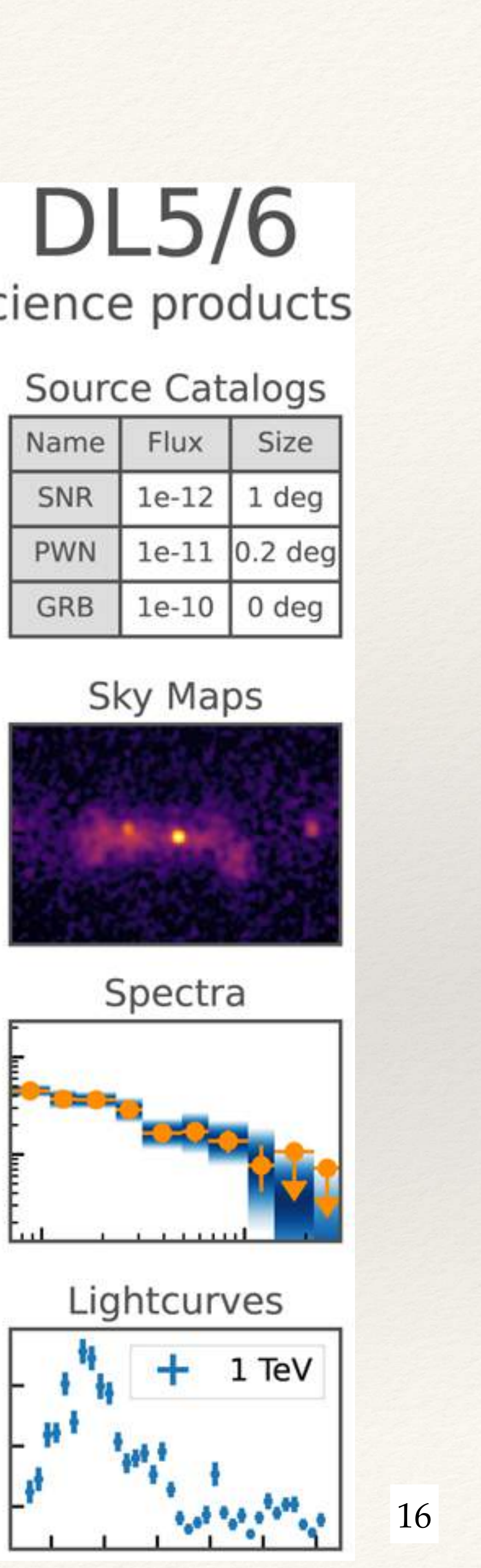

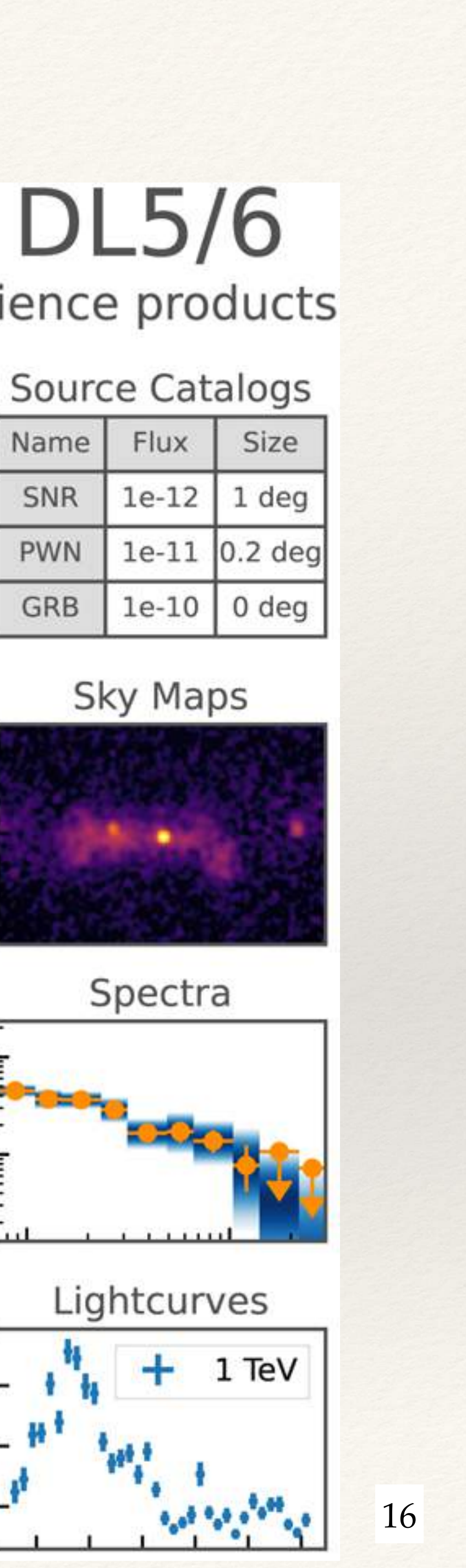

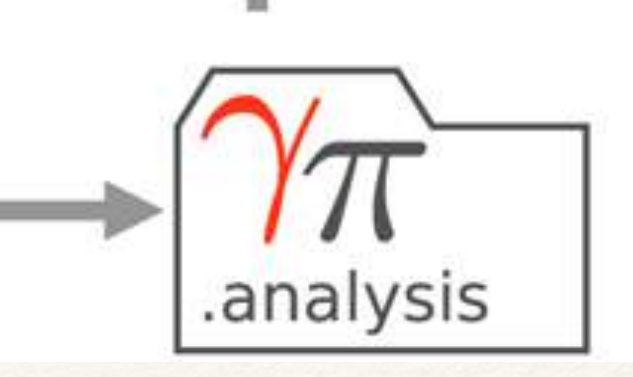

Datasets MapDataset

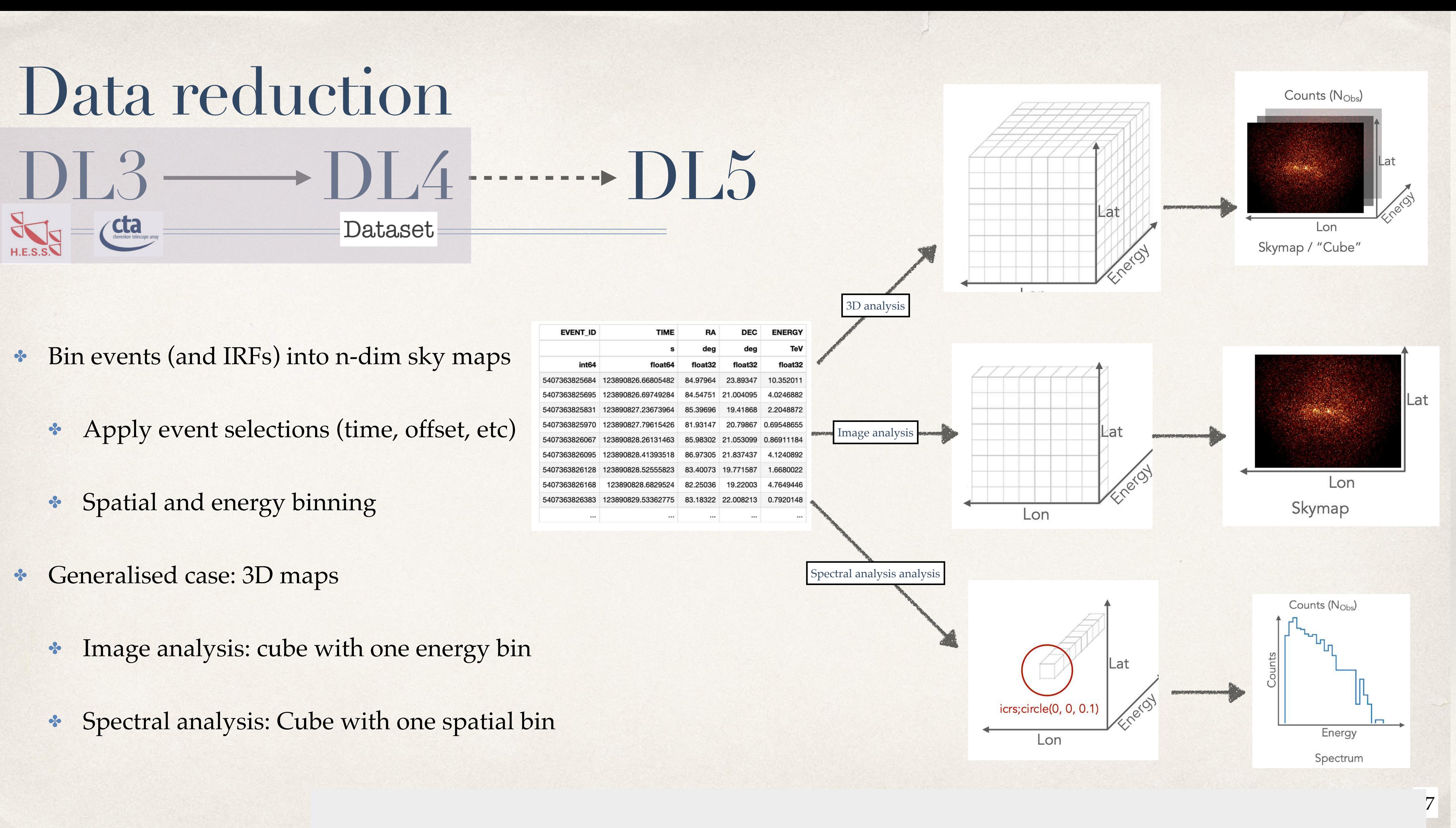

- -
	-
- -
	-

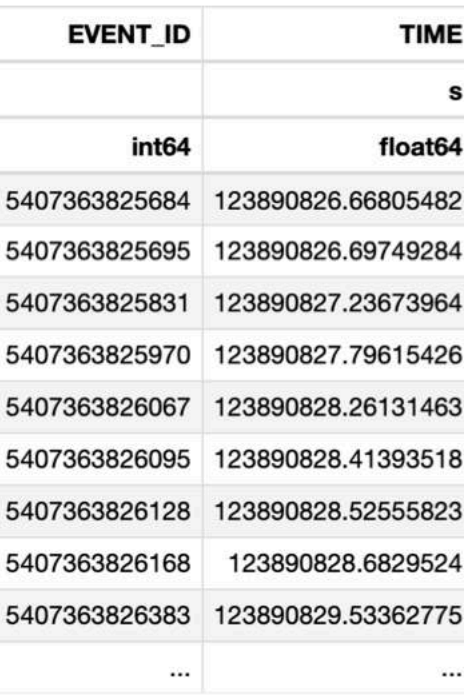

### Data fitting  $DI.5$

✤ Fitting on pre-computed datasets

 $TS = -2 logL = 2\Sigma (N * logN_{pred} - N_{pred})$ Cash: known background

- ✤ eg: From HAWC, Fermi-LAT, OGIP files, etc
- ✤ Forward folding with maximum likelihood estimation

 $N_{Pred}(p, E) = N_{bkg}(p, E) + \Sigma_{src} N_{src}(p, E)$ 

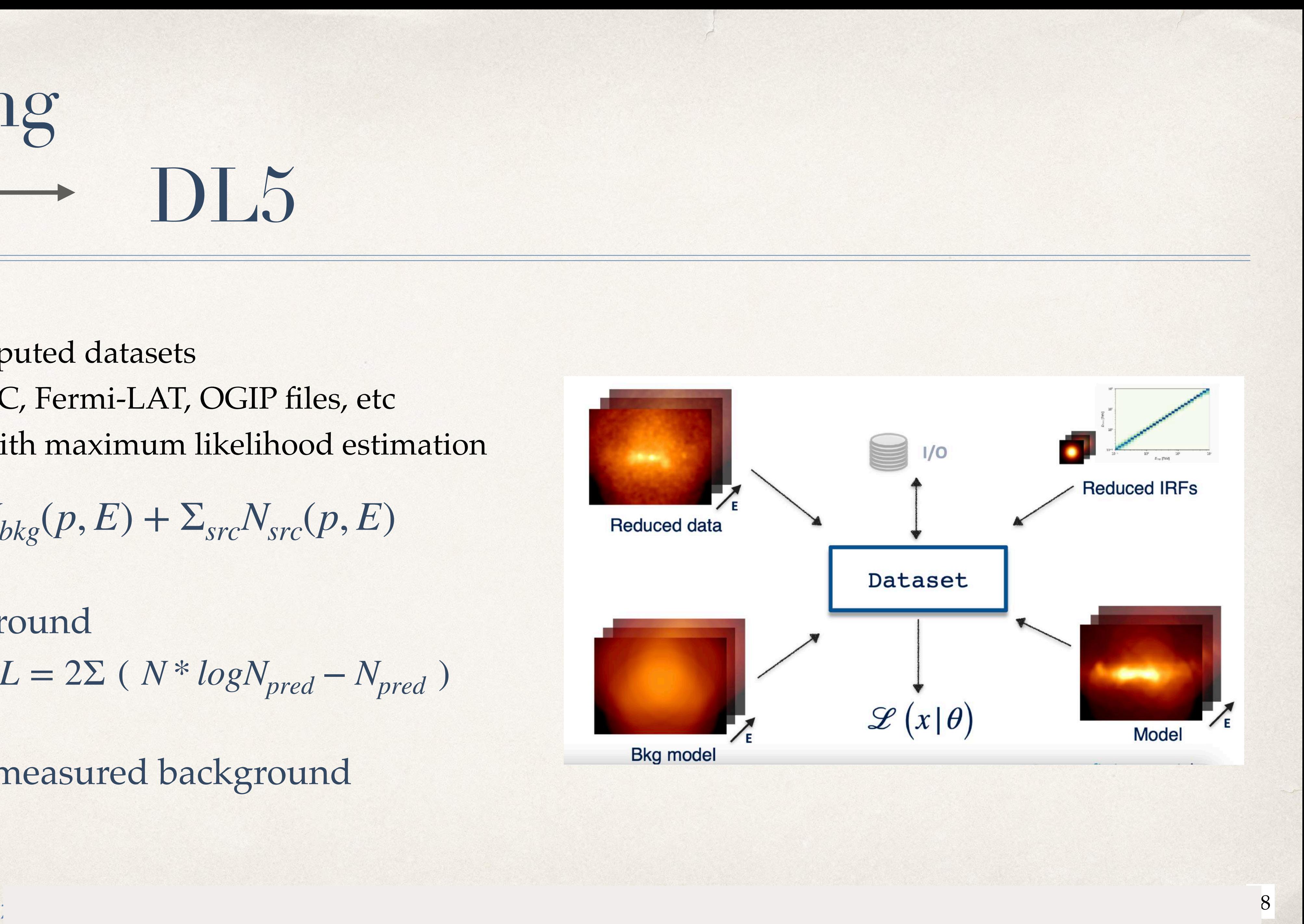

Wstat: counts with measured background

#### Joint likelihood

- $\bullet$  Simultaneous fitting of various
- ✤ Likelihood evaluated per dataset, individual likelihoods combined to get global likelihood

Lon

Flux

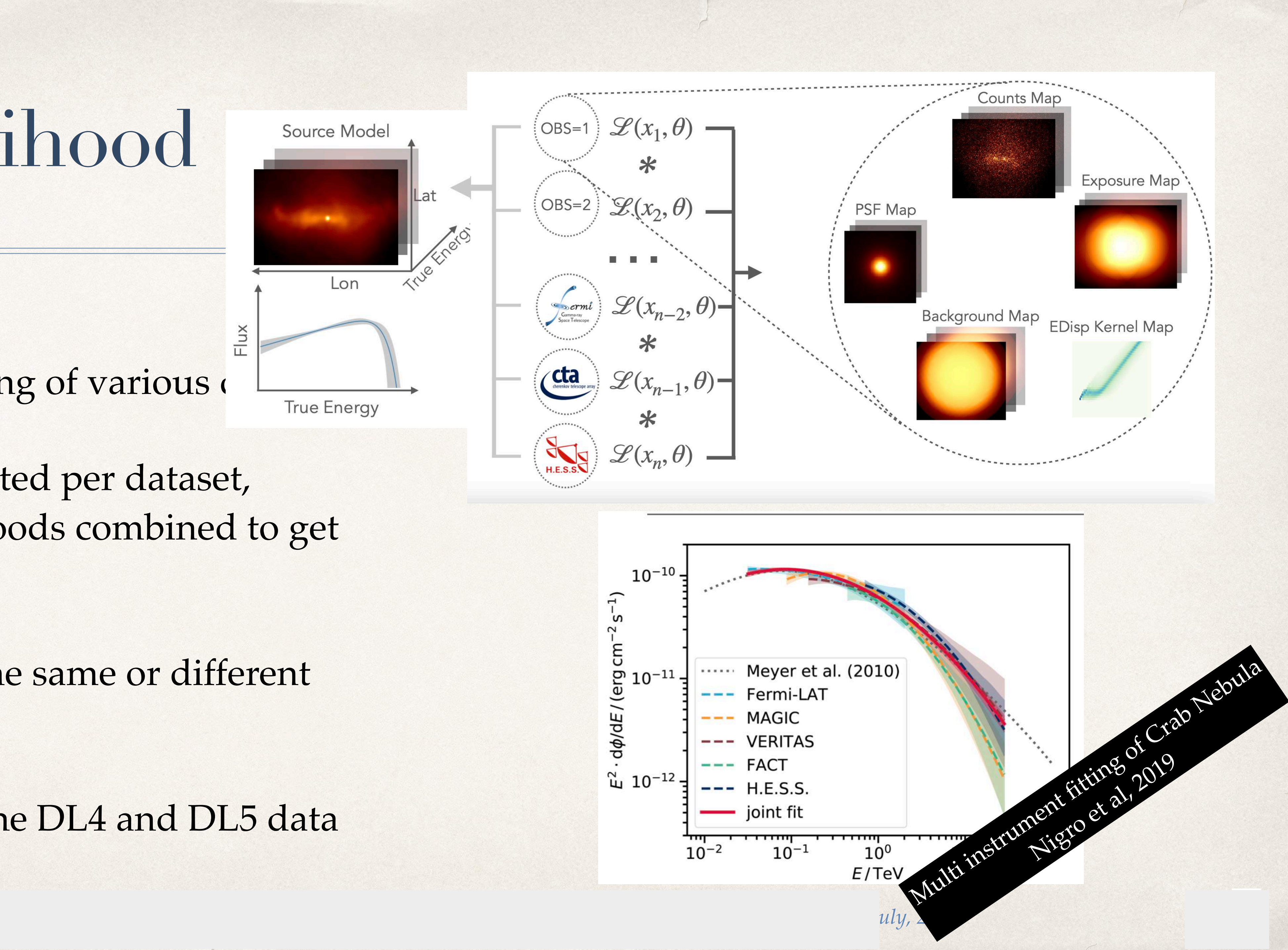

- ✤ May come from the same or different instruments
- ✤ Possible to combine DL4 and DL5 data

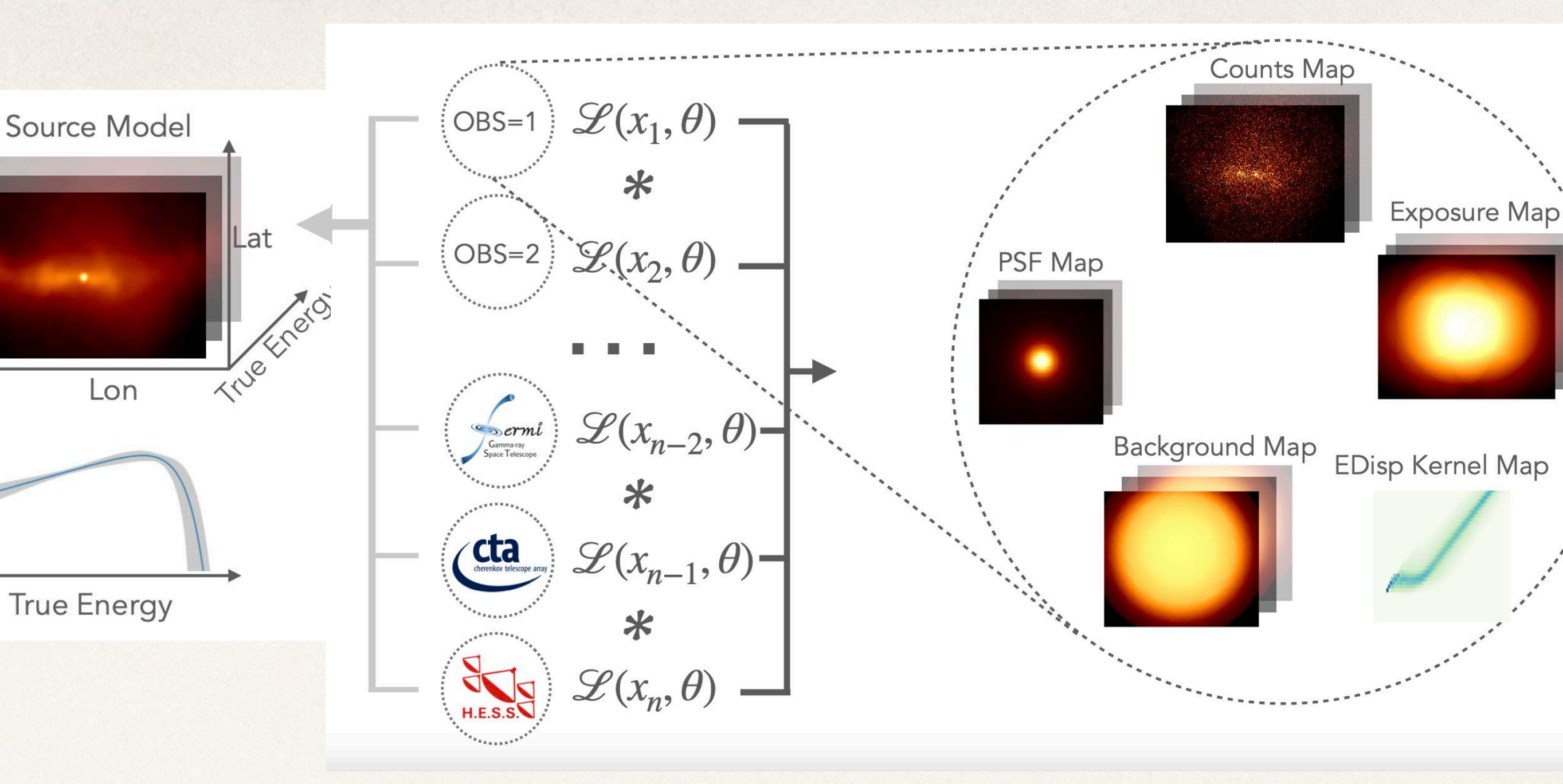

### End products: DL5 and DL6

- ✤ DL5: Flux points, light curves and flux/TS maps
- ✤ Possible to fit DL5 data
	- ✤ Eg: published flux points, lightcurves
	- ✤ Chi2 statistics used
- ✤ DL6: catalogs
	- ✤ Support provide for common catalogs: Fermi 4FGL, H.E.S.S. galactic plane survey, HAWC catalog, etc
	- ✤ Create your own catalogs…

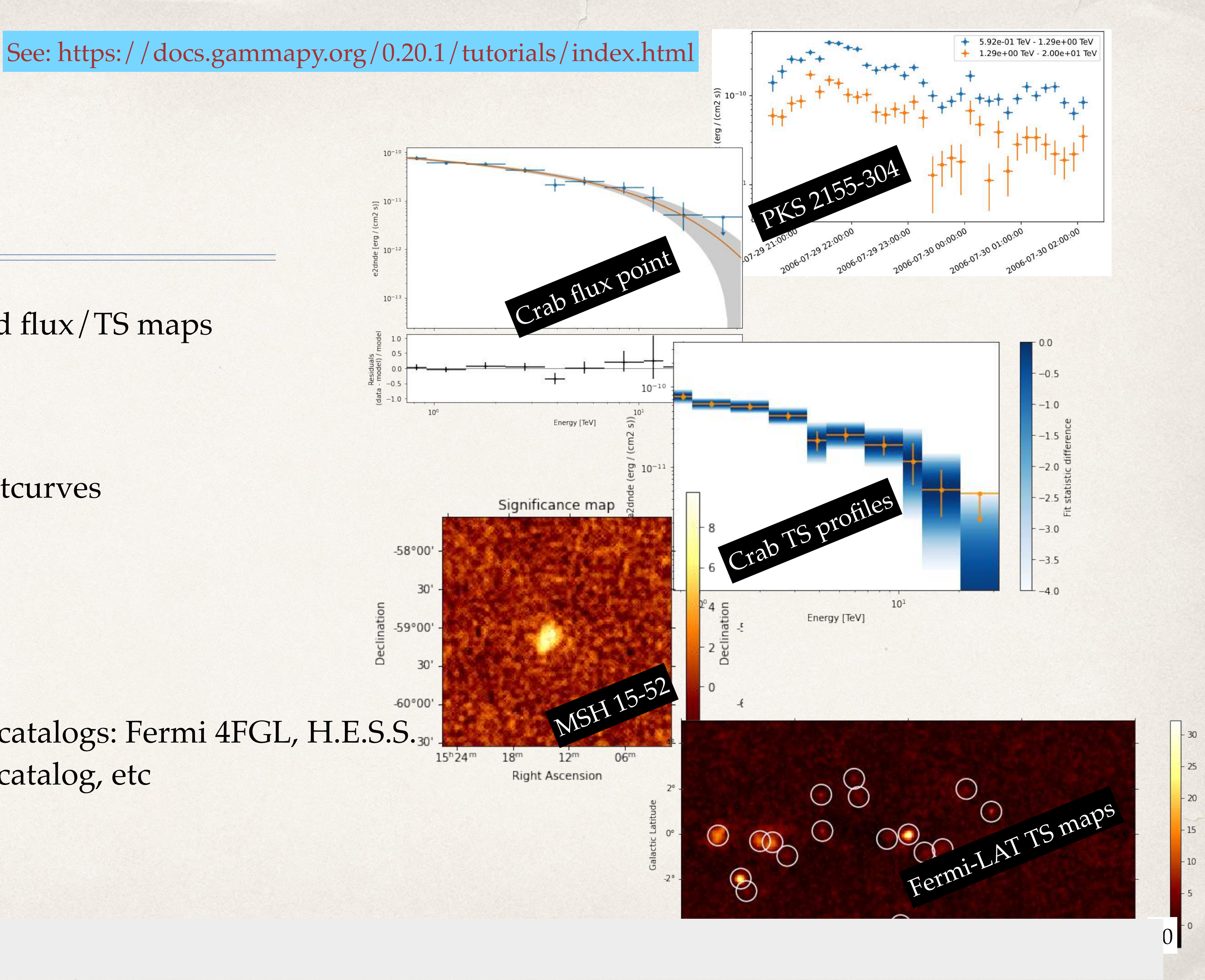

API & SubPackages

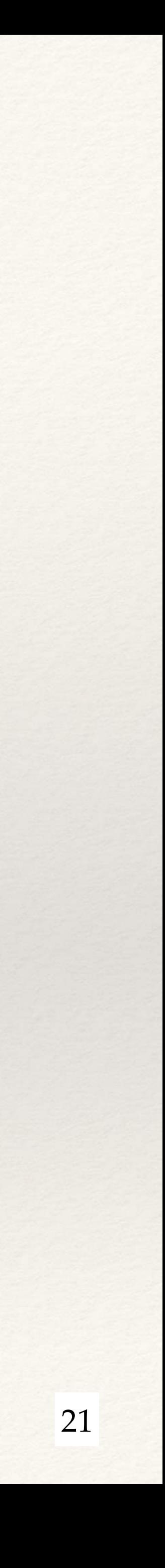

# gammapy.data

- ❖ Select, read and represent DL3 data in memory
- ❖ Compliant with GADF v0.2, v0.3
- ❖ `Observation`
	- ❖ `EventList`
	- ❖ Associated IRFs
- ❖ hdu-index-table: Link event list to associated IRFs
- ❖ obs-index-table: Selecting observation

from gammapy.data import DataStore

 $data\_store = Database.formatError$ 

 $obs\_ids = [23523, 23526, 23559, 23592]$ 

 $observation = data\_store.get\_observations($ obs\_id=obs\_ids, skip\_missing=True

base\_dir="\$GAMMAPY\_DATA/hess-dl3-dr1"

for obs in observations: print(f"Observation id: {obs.obs\_id}") print(f"N events: {len(obs.events.table)}") print(f"Max. area: {obs.aeff.quantity.max()}")

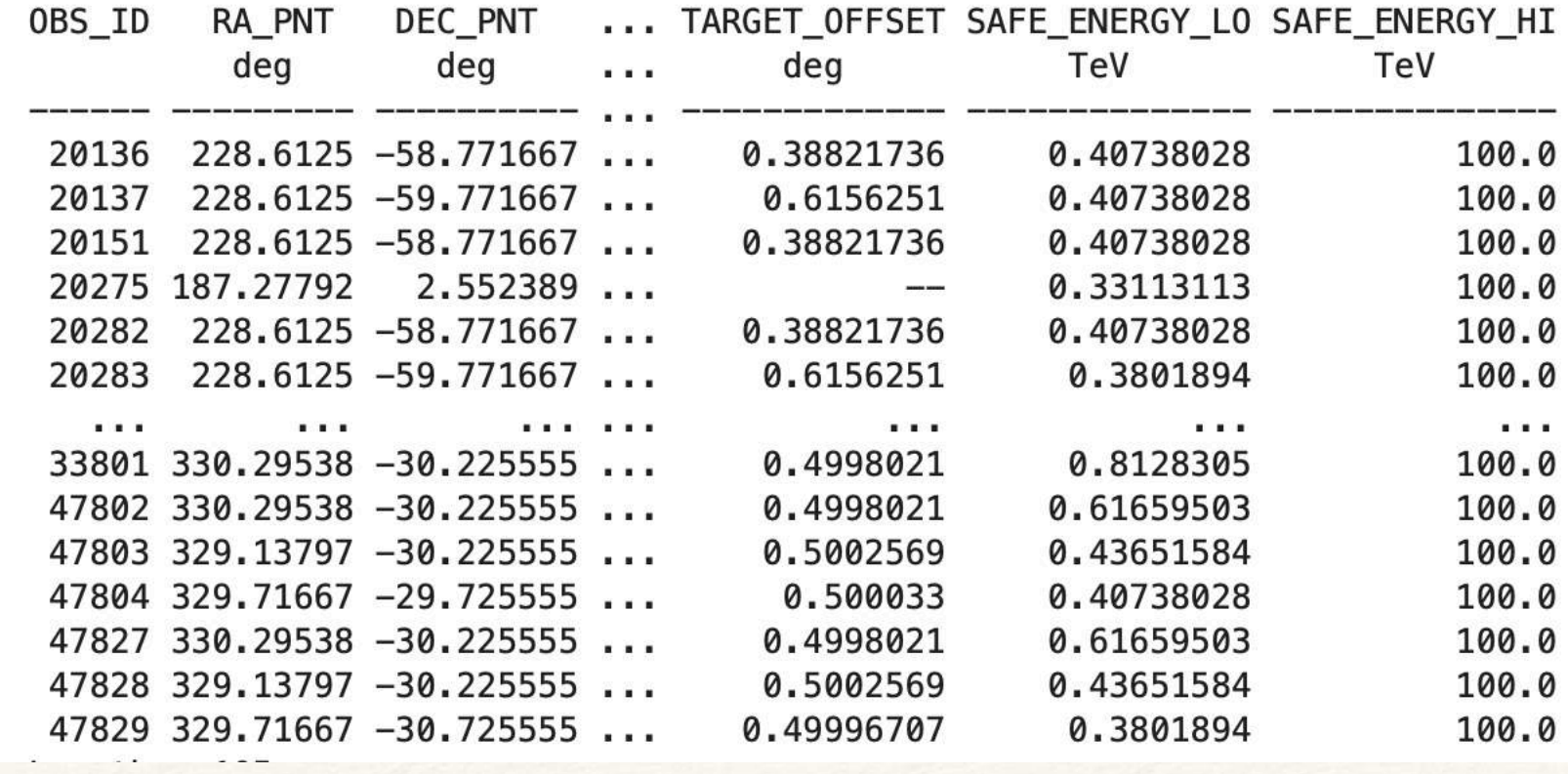

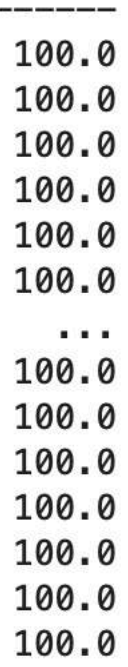

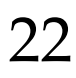

# gammapy.irfs

- ❖ Storage container for DL3 & DL4 IRFs
- ❖ Interpolation, evaluation, serialisation
- ❖ Effective area
- ❖ PSF
- ❖ Energy dispersion
- ❖ Background

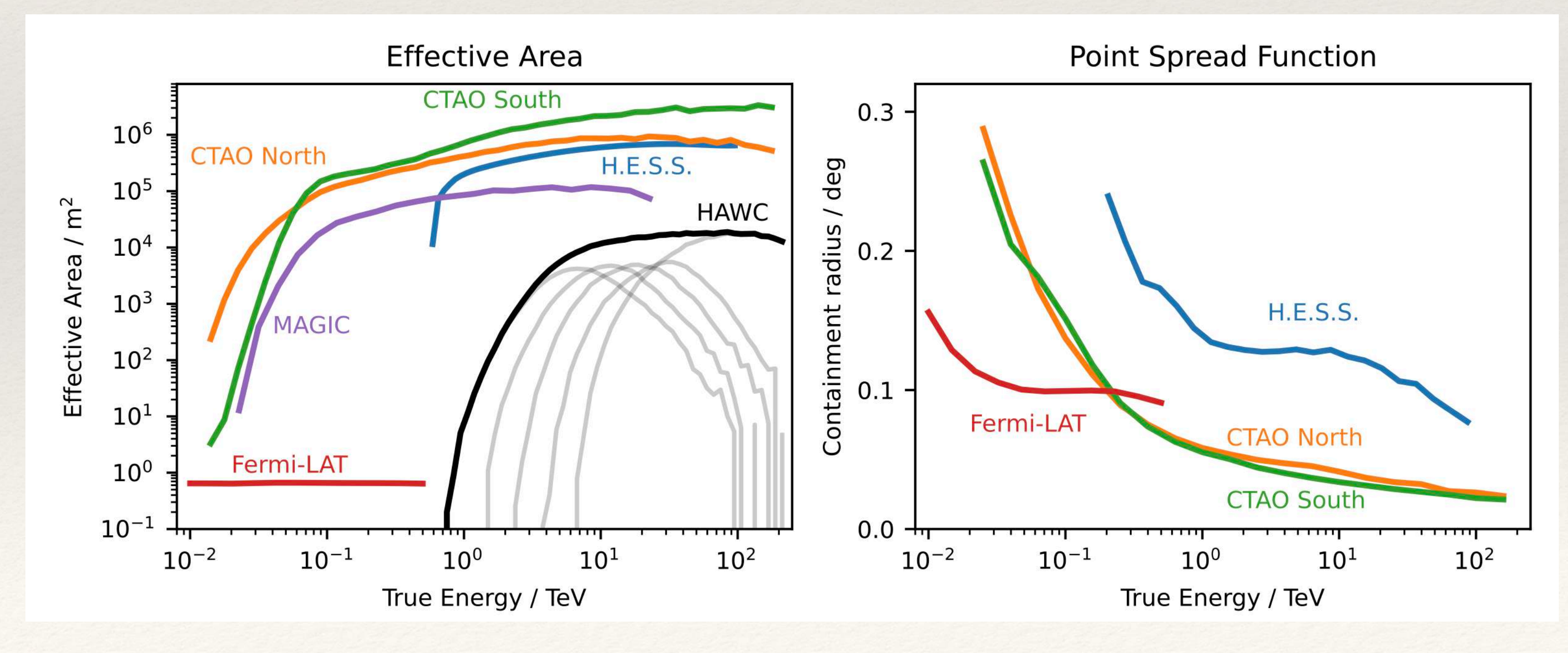

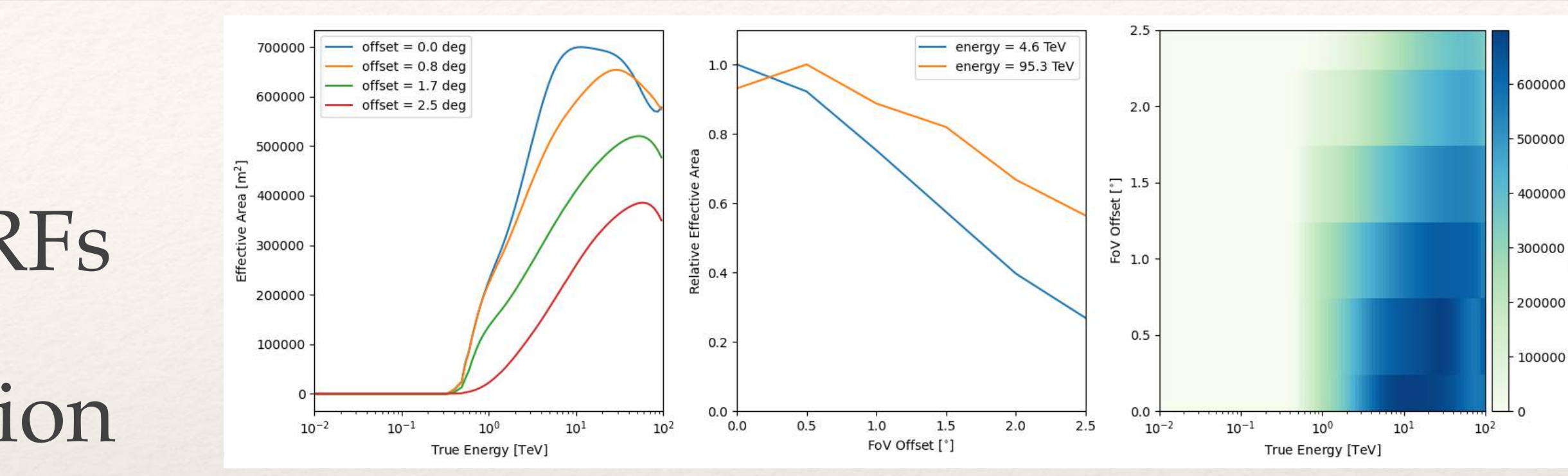

#### 600000

400000  $-300000$ 

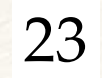

#### gammapy.maps

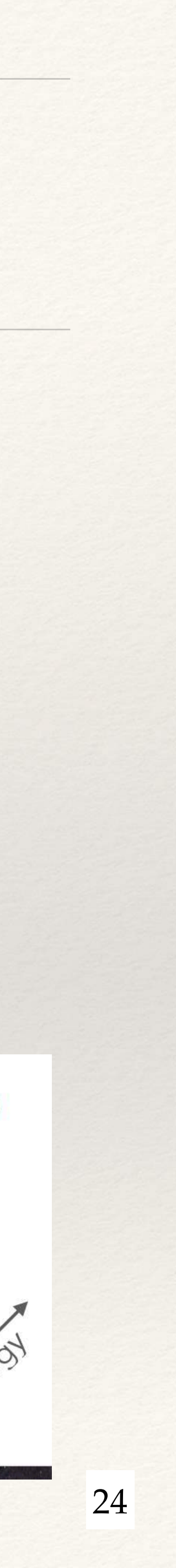

- ❖ N**-dimensional coordinate aware data structures** for storing gamma-ray data, with arbitrary number of non-spatial dimensions
- ❖ Uniform API for WCS, HEALPix and region based pixelization schemes
- ❖ MapAxis Contiguous axis
- ❖ TimeMapAxis Non-contiguous axis
- LabelMapAxis Independent values
- ❖ Bin edges/centers, interpolation schemes

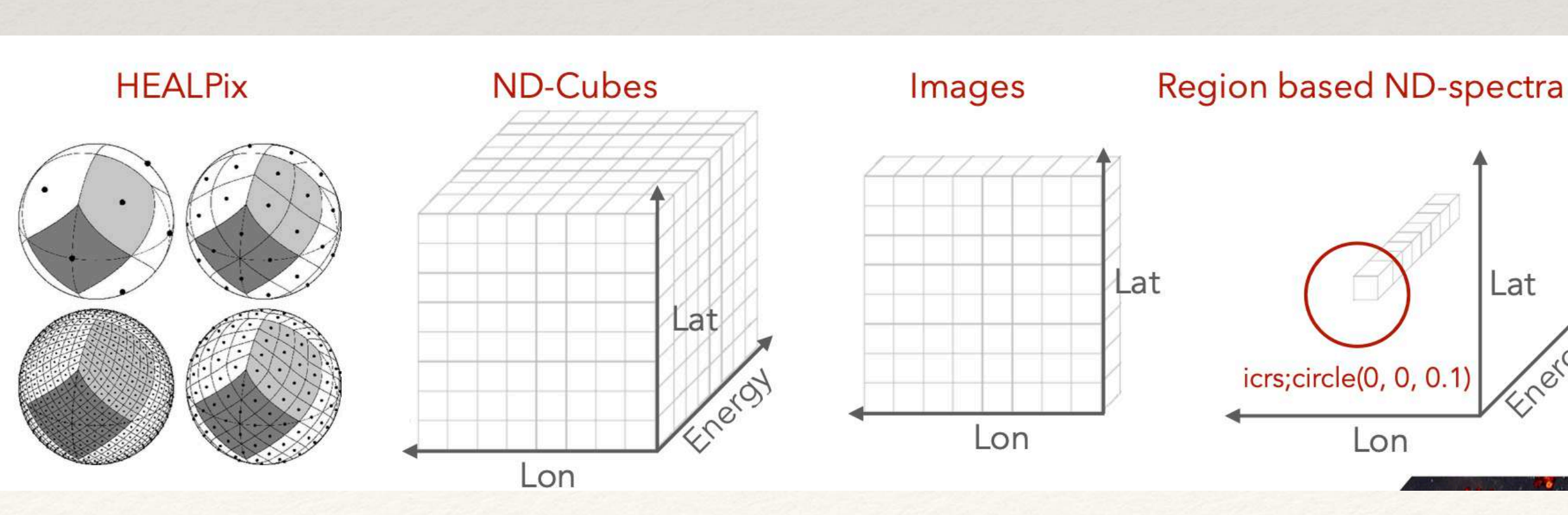

#### Generalised container for data, Instrument Response, template models, etc…

Internal

Internal of

Fermipy

### gammapy.makers

- ❖ Reprojection of counts and IRFs
- ❖ Background estimation
	- ❖ A **run wise** estimation of the background necessary
	- ❖ Different methods supported

Reflected Background

Novel implementation: Background modelled simultaneous with source, Cash statistic

❖ Ring Background

❖ **Field of View Background**

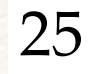

Traditional methods: Measured off counts, WSTAT statistic

### Reflected Background

- ❖ Assumption: Background is approximately purely radial in the field-of-view
- ❖ Valid of observations taken in Wobble Method
- ❖ A set of OFF counts is found in the observation, by rotating the ON region selected around the pointing position
- ❖ Valid for Spectral Analysis
- ❖ Can be adapted to use off regions in phase

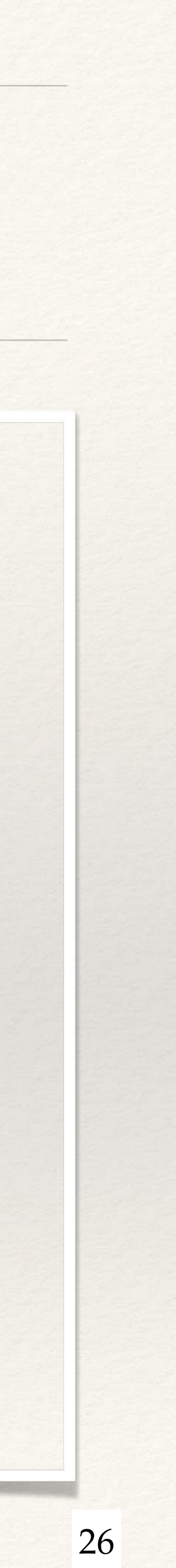

ReflectedRegionsBackgroundMaker

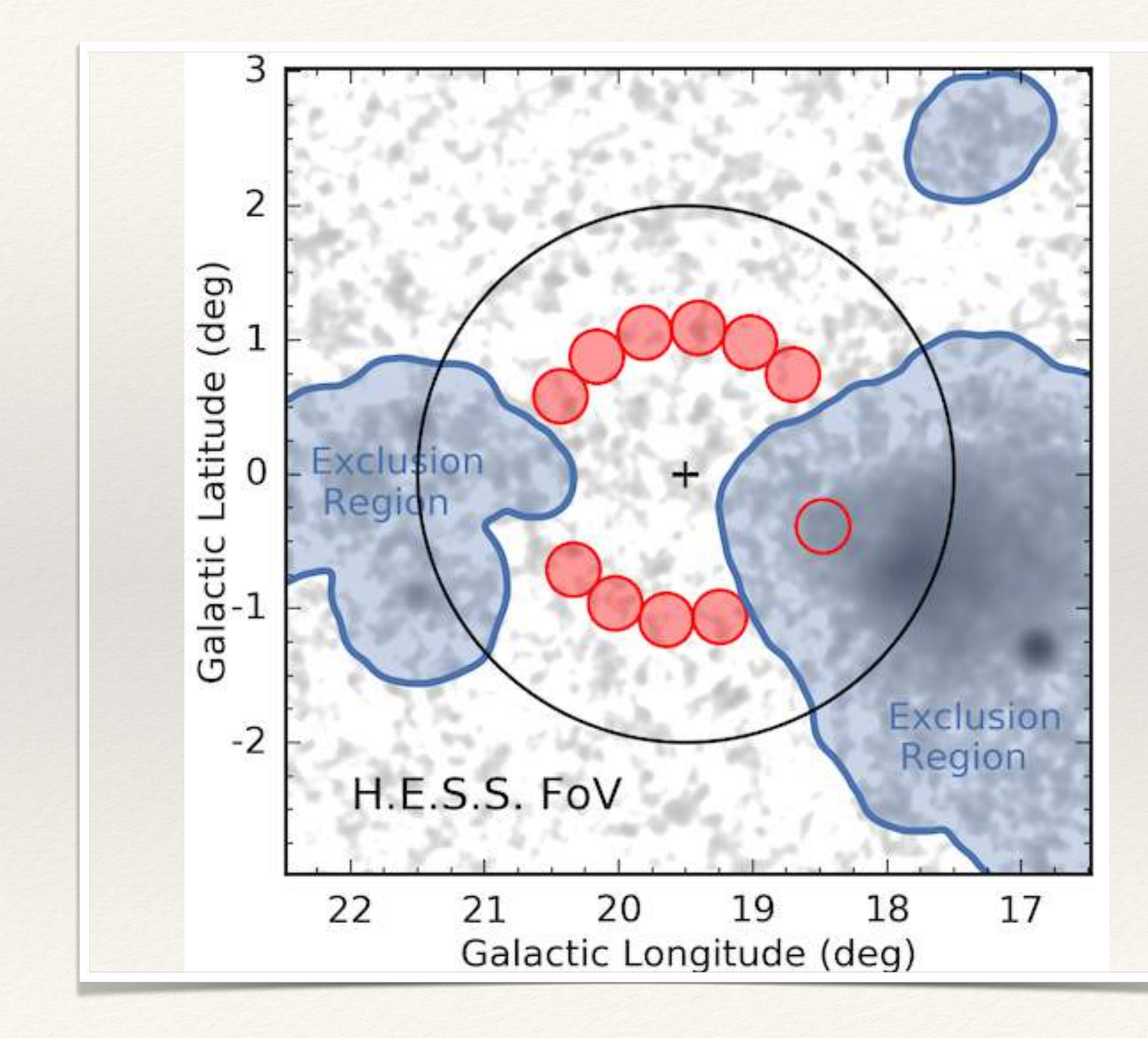

# Ring Background

- ❖ Valid for classical 2D image analysis
- ❖ For a given pixel, OFF counts are estimated from a ring centered on the test position
- ❖ Acceptance model is necessary
- ❖ Variation adaptive ring

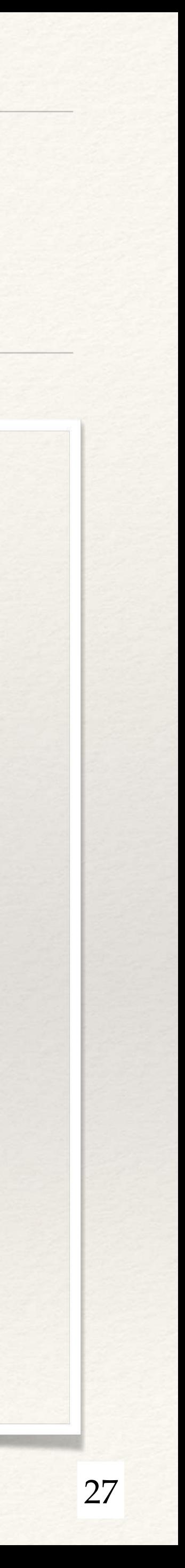

RingBackgroundMaker

AdaptiveRingBackgroundMaker

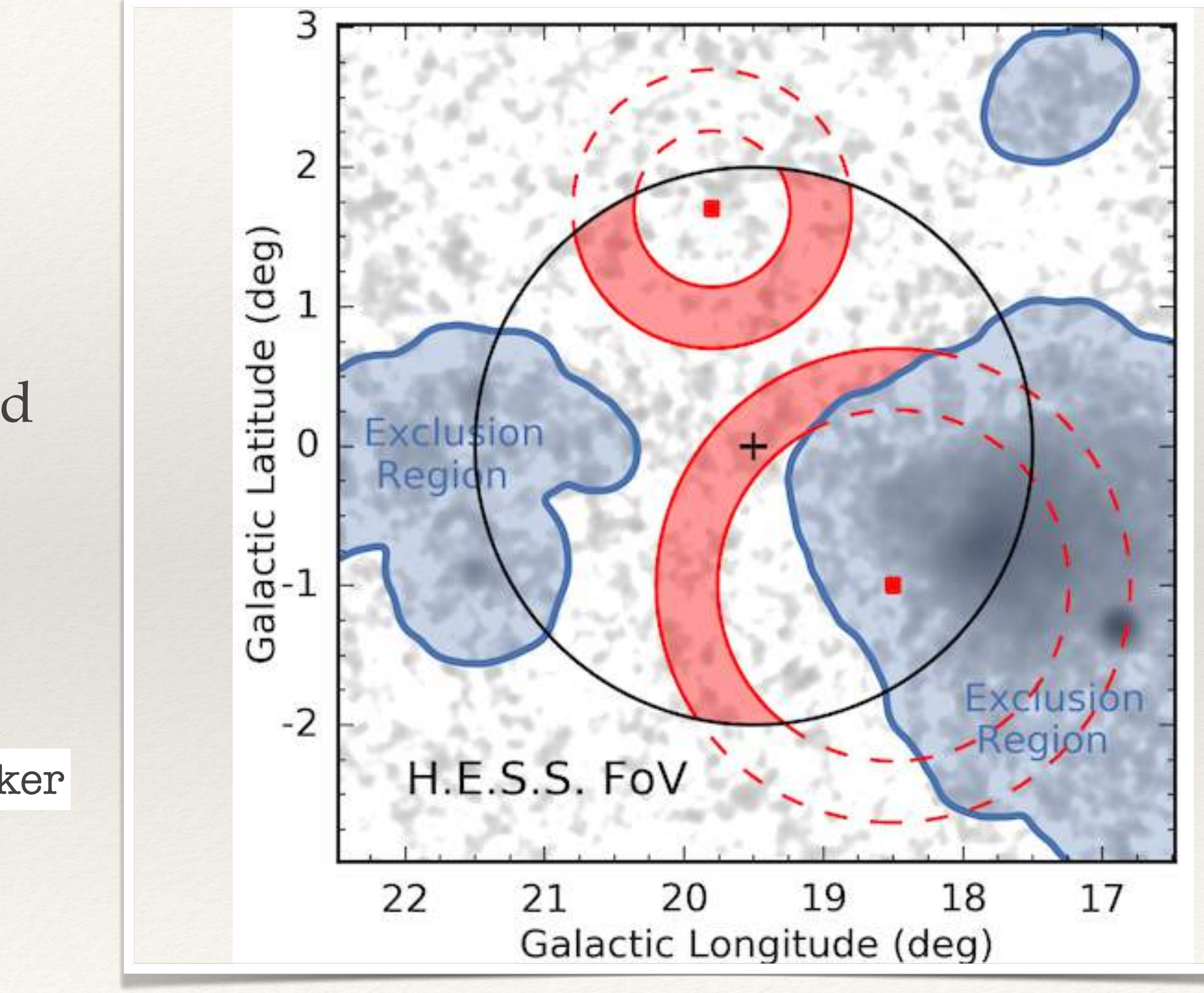

# 3D FoV Background

- A 3D likelihood analysis much more powerful than classical analysis
	- M*orphology* and *spectrum* modelled simultaneously
	- Full *multi-dimensional instrument response* (PSF, ARF, EDISP) correctly taken into account
	- S*ensitivity gain* for point-like and extended sources
	- Separation of multiple source components in crowded regions
	- Analysis of *FoV-scale emission* through background modelling instead of background subtraction

![](_page_27_Figure_8.jpeg)

# gammapy.datasets

- ❖ Bundles binned data models & likelihood function
	- ❖ Sharing of models across datasets
- ❖ Interface to the Fit class
- ❖ Different types of datasets based upon analysis type & statistic
- ❖ Joint fitting between same/different types of datasets

![](_page_28_Picture_9.jpeg)

For creating Fermi-LAT datasets, see: https://docs.gammapy.org/1.2/tutorials/data/fermi\_lat.html#sphx-glr-tutorials-data-fermi-lat-py

 $Flux$ 

An easier-to-use prototype: https://github.com/adonath/snakemake-workflow-fermi-lat

![](_page_28_Figure_8.jpeg)

# gammapy.modeling

#### **Spectral models**

![](_page_29_Figure_2.jpeg)

#### $f_{Src} = f_{Spectral}(E) \cdot f_{Spatial}(E, l, b) \cdot f_{Temporal}(t)$

![](_page_29_Figure_4.jpeg)

components:

name: pwl-gauss-model type: SkyModel spectral: type: PowerLawSpectralModel parameters: name: index

#### See Model Gallery: https://docs.gammapy.org/1.2/user-guide/model-gallery/index.html

Point spatial model Template spatial model

Gaussian spatial model

 $unit: cm-2 s-1 TeV-1$ name: reference value: 1.0 unit: TeV spatial: type: GaussianSpatialModel frame: icrs parameters: name: lon\_0 ÷. value: 0.0 unit: deg name: lat\_0 value: 0.0 unit: deg

![](_page_29_Picture_10.jpeg)

### Support for user contributed models

![](_page_30_Figure_1.jpeg)

![](_page_30_Figure_3.jpeg)

- 
- 
- 

# Adding priors on Parameters

- ❖ Prior: A probability density function of the model parameters
- ❖ Includes information about the parameters
- ❖ Added to the fit statistic to get the Posterior
- ❖ Possible to add Custom priors  $\sum_{0}^{0.4}$   $\sum$

![](_page_31_Figure_5.jpeg)

![](_page_31_Figure_6.jpeg)

2.000 2.025 2.050 2.075 2.100 2.125 2.150 2.175 2.200 **Index Value** 

![](_page_31_Picture_9.jpeg)

![](_page_32_Picture_13.jpeg)

### Built in EBL models

![](_page_32_Figure_2.jpeg)

❖ Many models inbuilt

Predicted optical depth

Scalable norm

from gammapy.modeling.models import EBLAbsorptionNormSpectralModel, PowerLawSpectralModel  $pwl = PowerLawSpectra1Model()$ 

pwl.plot(energy\_bounds=[0.01, 5] \* u.TeV, label="unabsorbed power law") redshift =  $0.5$ 

dominguez = EBLAbsorptionNormSpectralModel.read\_builtin("dominguez", redshift=redshift) ax= (pwl\*dominguez).plot(energy\_bounds=[0.01, 5] \* u.TeV, label="Dominguez 2011, alpha\_norm=1.0") dominguez.alpha\_norm.value=2.0 (pwl\*dominguez).plot(ax=ax, energy\_bounds=[0.01, 5] \* u.TeV, label="Dominguez 2011, alpha\_norm=2.0")

plt.legend()

![](_page_32_Figure_10.jpeg)

#### https://docs.gammapy.org/1.2/user-guide/model-gallery/spectral/plot\_absorbed.html#absorption-spectral-model

![](_page_33_Picture_8.jpeg)

- ❖ Initial fine bins of a dataset are grouped to create new bins
- ❖ Multiplicative correction factor (norm) fitted to the spectral model in each bin
	- ❖ Stores the likelihood profile in each bin
		- ❖ Diagnostic and re-computation later
- ❖ Compute FluxMaps, FluxPoints, Lightcurves, FluxProfiles, etc
- ❖ Multiple serialisation formats supported
	- ❖ GADF-SED, Astropy table, Binned Time Series…

![](_page_33_Picture_9.jpeg)

### gammapy.catalog

```
from gammapy.catalog import SourceCatalog4FGL
catalog = SourceCatalog4FGL()
print(len(catalog.table))
src = catalog["PKS 2155-304"]
src.lightcurve().plot()
```
#### 6659

<Axes: xlabel='Time [iso]', ylabel='flux [\$\\mathrm{s^{-1}\\, cm^{-2}}\$]'>

![](_page_34_Figure_4.jpeg)

https://docs.gammapy.org/1.2/tutorials/api/catalog.html#sphx-glr-tutorials-api-catalog-py 35

- ❖ Access to common catalogs
- ❖ Maps catalog information to gammapy objects
	- ❖ Easy to plot, access models, spectra, etc

- hgps / SourceCatalogHGPS H.E.S.S. Galactic plane survey (HGPS)
- gamma-cat / SourceCatalogGammaCat An open catalog of gamma-ray sources
- 3fgl / SourceCatalog3FGL LAT 4-year point source catalog
- 4fgl / SourceCatalog4FGL LAT 8-year point source catalog
- 2fhl / SourceCatalog2FHL LAT second high-energy source catalog
- 3fhl / SourceCatalog3FHL LAT third high-energy source catalog
- 2hwc / SourceCatalog2HWC 2HWC catalog from the HAWC observatory
- 3hwc / SourceCatalog3HWC 3HWC catalog from the HAWC observatory

![](_page_34_Picture_17.jpeg)

![](_page_34_Picture_18.jpeg)

# Additional packages

- ❖ gammapy.stats:
	- ❖ Statistical utility functions
- ❖ gammapy.astro:
	- ❖ utility functions for studying physical scenarios in high-energy astrophysics
- ❖ gammapy.visualization:
	- ❖ helper functions for plotting and visualizing analysis results and Gammapy data structures
- ❖ gammapy.analysis:
	- ❖ High level interface
	- ❖ python scripts, notebooks…
	- ❖ Automatize workflows driven by parameters declared in a configuration file in YAML format

<sup>36</sup> https://docs.gammapy.org/1.2/tutorials/api/astro\_dark\_matter.html#sphx-glr-tutorials-api-astro-dark-matter-py

![](_page_35_Figure_12.jpeg)

![](_page_35_Picture_14.jpeg)

Standard analysis examples

![](_page_36_Picture_2.jpeg)

![](_page_37_Figure_1.jpeg)

- like arrangements of multiple regions.
- $\bullet$ a lot more information then e.g. reporting only errors or upper limits for flux points

### Example I. A 1D spectral analysis

This is a "classical" gamma-ray analysis: measuring a spectrum of a source and estimating the background from these ring-

This uses simulated data from CTA and also exports the likelihood per energy bin (shown as the blue colored band). This is

![](_page_37_Picture_8.jpeg)

https://docs.gammapy.org/1.1/tutorials/analysis-1d/spectral\_analysis.html#sphx-glr-tutorials-analysis-1d-spectral-analysis-py 38

# Example II: Building significance maps

![](_page_38_Figure_1.jpeg)

![](_page_38_Picture_7.jpeg)

https://docs.gammapy.org/1.1/tutorials/analysis-2d/ring\_background.html#sphx-glr-tutorials-analysis-2d-ring-background-py https://docs.gammapy.org/1.1/tutorials/analysis-2d/detect.html#sphx-glr-tutorials-analysis-2d-detect-py

# • TSMapEstimator : compares the likelihood function L optimized with and without a given source.

![](_page_38_Picture_6.jpeg)

- 
- ExcessMapEstimator: LiMa formalism, faster, no fitting

![](_page_39_Picture_4.jpeg)

https://docs.gammapy.org/1.1/tutorials/analysis-1d/cta\_sensitivity.html#sphx-glr-tutorials-analysis-1d-cta-sensitivity-py

![](_page_39_Figure_3.jpeg)

# III: Compute sensitivity

```
sensitivity_estimator = SensitivityEstimator(
   gamma_min=10,
  n_sigma=5,
  bkg_syst_fraction=0.05,
)
sensitivity_table = sensitivity_estimator.run(dataset_on_off)
```
![](_page_40_Picture_4.jpeg)

#### IV: Compute flux profiles

![](_page_40_Figure_1.jpeg)

https://docs.gammapy.org/1.1/tutorials/analysis-3d/flux\_profiles.html#sphx-glr-tutorials-analysis-3d-flux-profiles-py

![](_page_40_Figure_3.jpeg)

### V: Temporal studies

![](_page_41_Picture_76.jpeg)

![](_page_41_Picture_5.jpeg)

![](_page_41_Figure_1.jpeg)

### VI: 3D simulation and analysis

- ❖ Simultaneous fitting of multiple sources and background
- ❖ Allows to disentangle the contribution from overlapping sources to the same spatial region

![](_page_42_Figure_3.jpeg)

![](_page_42_Picture_4.jpeg)

### VII: Multi instrument analysis

- ❖ A Spectral Fit combining different types of data
	- ❖ MAGIC DL3 data point like 1D spectral analysis
	- ❖ Fermi-LAT DL4 data full 3D analysis
	- ❖ HAWC DL5 data precomputed flux points
- ❖ Fit physical models directly to reduced data (and not precomputed flux points)
- ❖ Displays the flexibility of gammapy

![](_page_43_Figure_7.jpeg)

#### Docs and validation

![](_page_44_Picture_1.jpeg)

![](_page_45_Picture_9.jpeg)

# Development & CI setup

- ❖ Hosted and **openly developed on GitHub**:<https://github.com/gammapy/gammapy>
- ❖ **GitHub actions** used to **run CI on each PR** and a release pipeline
- ❖ **codecov.io** used for **monitoring of code test coverage**
- ❖ **Sphinx** used to build the documentation**:** <https://docs.gammapy.org/>
- ❖ **pytest** for testing
- ❖ **black** code formatting used for **a consistent code format.**
- ❖ **Isort** to automatically **sort and format imports**
- ❖ **Flake8** to **check PEP8** standard

![](_page_46_Figure_1.jpeg)

### Tutorials

![](_page_46_Picture_7.jpeg)

❖ Selection of most common analysis scenarios

- ❖ Specific API tutorials for advanced users
- ❖ Currently 38 notebooks

https://docs.gammapy.org/1.2/tutorials/index.html

# Gammapy validation

- ✤ Joint Crab validation paper
- ✤ Ensure the stability of results
- ✤ Compare against results from the Fermi ST
	- Subset of the 3FHL paper
- ✤ Analysis of a list of science cases before every gammapy release
	- ✤ H.E.S.S. DL3 DR1 results
	- ✤ CTA DC1 results

 $\bullet$ 

![](_page_47_Figure_9.jpeg)

See: https://github.com/gammapy/gammapybenchmarks/tree/master/validation

![](_page_48_Figure_2.jpeg)

Project info

![](_page_49_Picture_2.jpeg)

#### **Versions**

Version v1.2 10.5281/zenodo.10726484

Version v1.1

10.5281/zenodo.8033275

Version v1.0.1 10.5281/zenodo.7734804

Version 1.0 10.5281/zenodo.7311399

Version v0.20 10.5281/zenodo.6552377 Feb 29, 2024

Jun 13, 2023

Mar 14, 2023

Nov 10, 2022

#### Development status

May 13, 2022

- ~50,000 lines of code
	- $34\%$  API,  $25\%$  docs,  $20\%$  tests
- 20 minor releases
- LTS 1.0 in Nov, 2022
	- LTS release ~ 2yrs
	- Minor releases ~6 months
	- Bug fixes ~ as required
- Min 6 month deprecation cycle

![](_page_50_Figure_12.jpeg)

![](_page_50_Figure_13.jpeg)

![](_page_50_Picture_23.jpeg)

# Usage status

- Ongoing tests for
	- Propotype analyses for **HAWC** and **VERITAS**
	- Internal developments within **LHAASO**
	- Prototype analysis for **X-ray (**[https://zenodo.org/](https://zenodo.org/records/7092736) [records/7092736](https://zenodo.org/records/7092736)**)**

- ❖ Internal dependencies of
	- fermipy (gammapy.maps)
	- agnpy (gammapy.modeling)

 $\nu F_{\nu}$ 

![](_page_51_Picture_20.jpeg)

• Jetset

![](_page_51_Picture_9.jpeg)

![](_page_51_Picture_10.jpeg)

- ❖ Official tool within:
	- Library for the **CTA Science Analysis Tools**
	- Official analysis tool within **H.E.S.S.** and **MAGIC**
	- Proposed tool for **SWGO**

![](_page_51_Picture_11.jpeg)

![](_page_51_Picture_12.jpeg)

cta)

RELESSED MAGIC

# Project Organisation

#### **Project Managers**

"Non-technical executive leads"

#### **Lead Developers**

"Technical executive leads"

#### Sub-package maintainers

"Lead the maintenance of sub-packages"

Contributors RRARRAA

![](_page_52_Picture_8.jpeg)

**Coordination Committee (CC)** "Promotes, coordinates and steers Gammapy developments"

> Consists of representatives of the contributing institutions:

> > **AX-PLANCK-INSTITUT**

l'Observatoire

![](_page_52_Picture_13.jpeg)

saclay

für Kernphysik

**HEIDELBERG** 

We have Proposals for **Improving Gammapy** (PIG), which follow the idea of PEPs, NEPs etc.

PIG

https://gammapy.org/team.html

**UNIVERSIDAD COMPLUTENSE** 

MADRID

**DESY** 

### Contact Us!

- ❖ Install gammapy:
	- ❖ conda install -c conda-forge gammapy
- ❖ Docs:
	- ❖ <https://docs.gammapy.org/1.2/>
- ❖ Issues?
	- ❖ Slack: [gammapy.slack.com](http://gammapy.slack.com) (quick questions, immediate help)
	- ❖ GitHub issues: https://github.com/ gammapy/gammapy/issues (feature requests & bug reports)

![](_page_53_Picture_8.jpeg)

![](_page_53_Picture_9.jpeg)

### Future outlook

- ❖ Development of LTS versions coordinated via roadmap documents
- ❖ Roadmap for v2.0 includes
	- ❖ Solution for distributed computing and / or GPU support, ray / pytorch / jax
	- ❖ Metadata handling with pydantic
	- ❖ Separation of internal data format from GADF
	- ❖ Spectral Unfolding
	- ❖ Unbinned analysis
	- ❖ Support for event types/classes…
	- ❖ MCMC sampling, etc…

![](_page_54_Picture_10.jpeg)

Sub-packages with broader interest

- gammapy.maps
- ❖ gammapy.modeling.models
- ❖ gammapy.catalog

![](_page_54_Picture_20.jpeg)

![](_page_54_Picture_19.jpeg)

![](_page_54_Picture_18.jpeg)